### МИНОБРНАУКИ РОССИИ

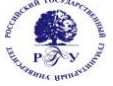

Федеральное государственное бюджетное образовательное учреждение высшего образования

### **«РОССИЙСКИЙ ГОСУДАРСТВЕННЫЙ ГУМАНИТАРНЫЙ УНИВЕРСИТЕТ» (ФГБОУ ВО «РГГУ»)**

### ИНСТИТУТ ИНФОРМАЦИОННЫХ НАУК И ТЕХНОЛОГИИ БЕЗОПАСНОСТИ ФАКУЛЬТЕТ ИНФОРМАЦИОННЫХ СИСТЕМ И БЕЗОПАСНОСТИ Кафедра информационных технологий и систем

### **БАЗЫ ДАННЫХ**

### РАБОЧАЯ ПРОГРАММА ДИСЦИПЛИНЫ

09.03.03 Прикладная информатика

*Код и наименование направления подготовки/специальности*

Прикладная информатика в гуманитарной сфере

*Наименование направленности (профиля)/ специализации*

Уровень высшего образования: *бакалавриат*

Форма обучения: *очная*

РПД адаптирована для лиц с ограниченными возможностями здоровья и инвалидов

Москва 2023

### **БАЗЫ ДАННЫХ**

Рабочая программа дисциплины

Составитель: к.с.-х.н., доцент, заведующий кафедрой информационных технологий и

систем. Н.Ш. Шукенбаева

Ответственный редактор к.с.-х.н., доцент, заведующий кафедрой информационных технологий и систем Н.Ш. Шукенбаева

УТВЕРЖДЕНО Протокол заседания кафедры информационных технологий и систем № 8 от 15.04.2023 г.

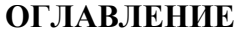

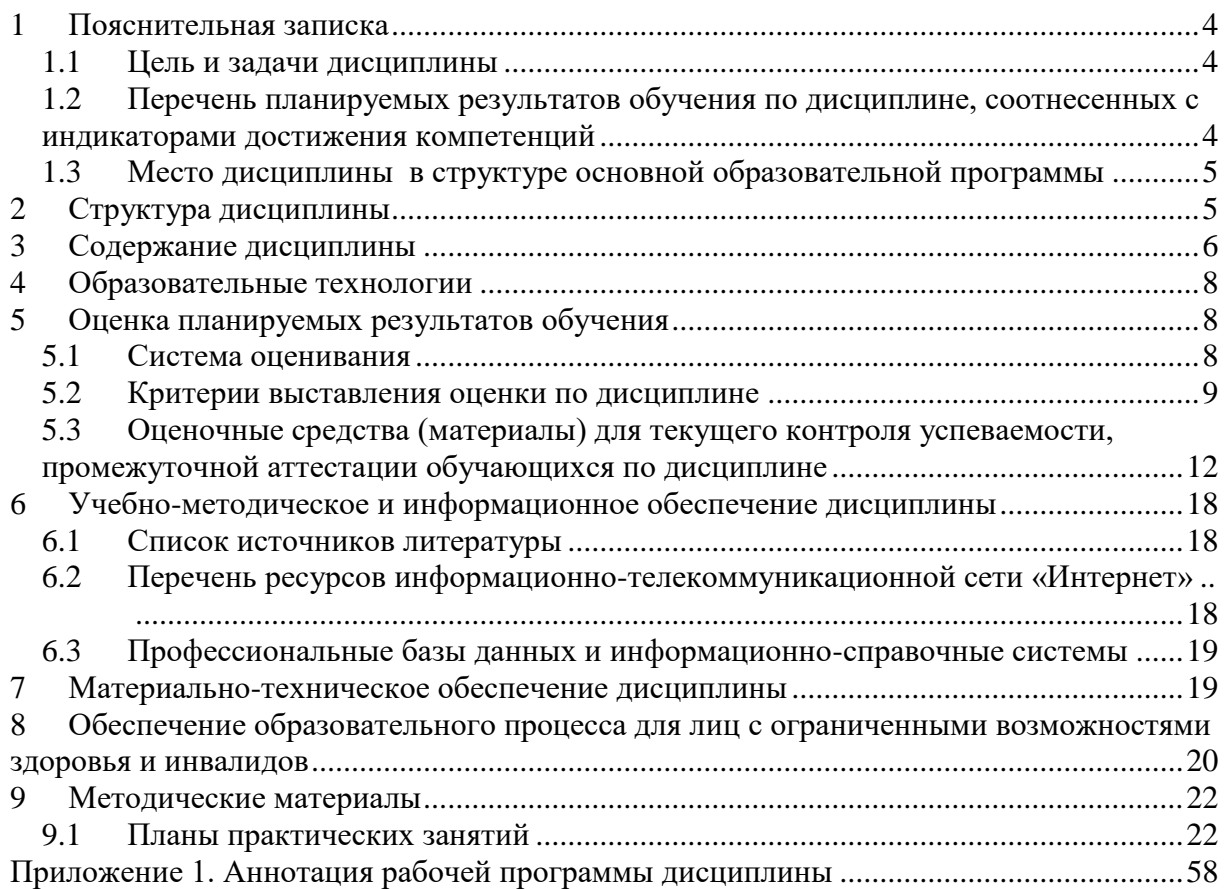

#### <span id="page-3-0"></span> $\blacksquare$ Пояснительная записка

### <span id="page-3-1"></span>1.1 Иель и задачи дисциплины

Цель дисциплины: профессиональная подготовка студентов, необходимая для освоения методов и технологий формирования современных баз данных, являющихся основой любой информационной системы, создаваемой в любой сфере человеческой деятельности.

Задачи:

- изучить типологии и методологии баз данных, современные модели баз данных;
- усвоить методы классификации и моделирования предметных областей, методы проектирования баз данных с помощью современных технологий;
- получить навыки работы с инструментальными средствами проектирования баз данных, использования стандартов информационных технологий, разработки технологической документации, сопровождающей процесс создания баз данных.

### <span id="page-3-2"></span>1.2 Перечень планируемых результатов обучения по дисциплине, соотнесенных с индикаторами достижения компетенций

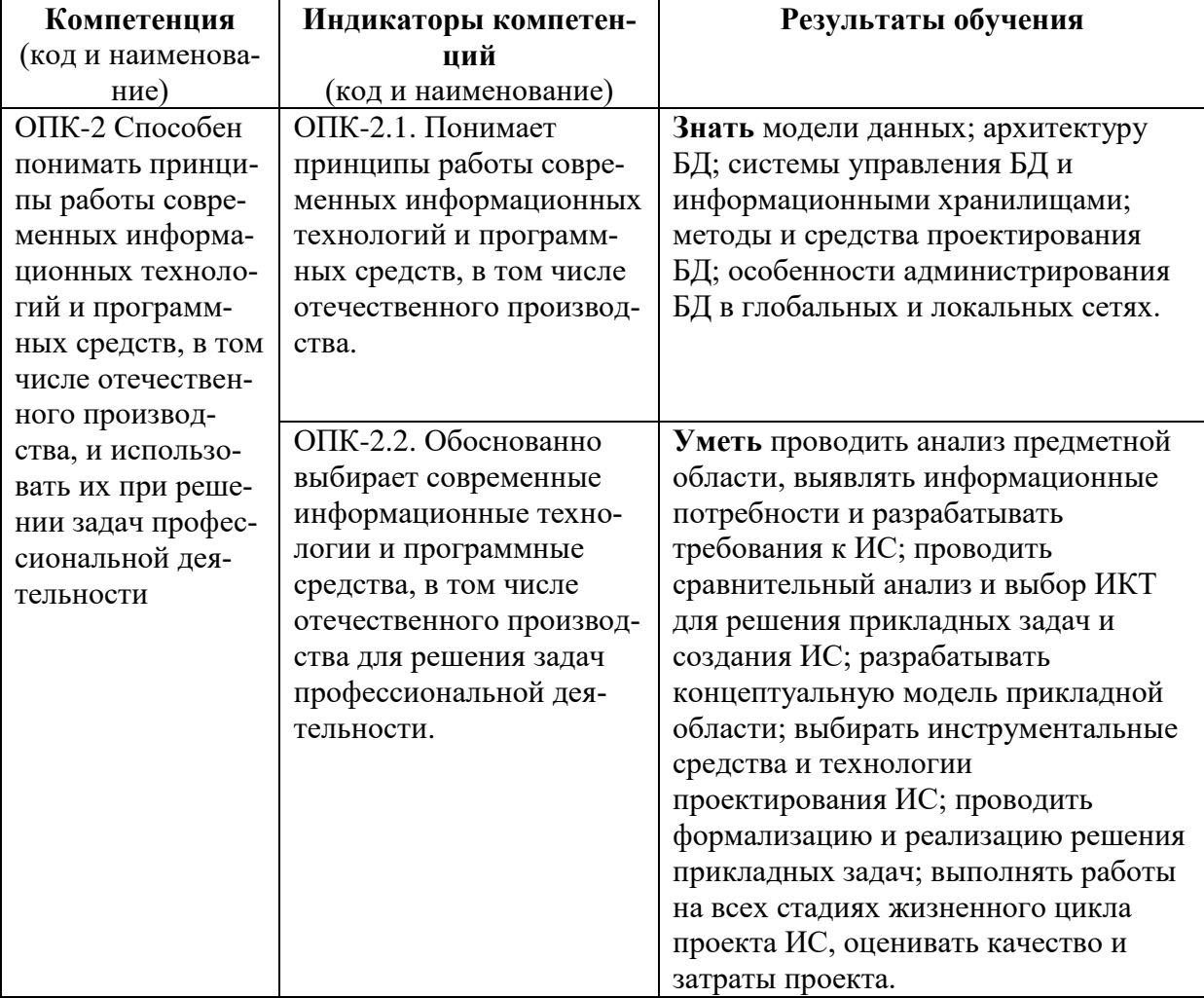

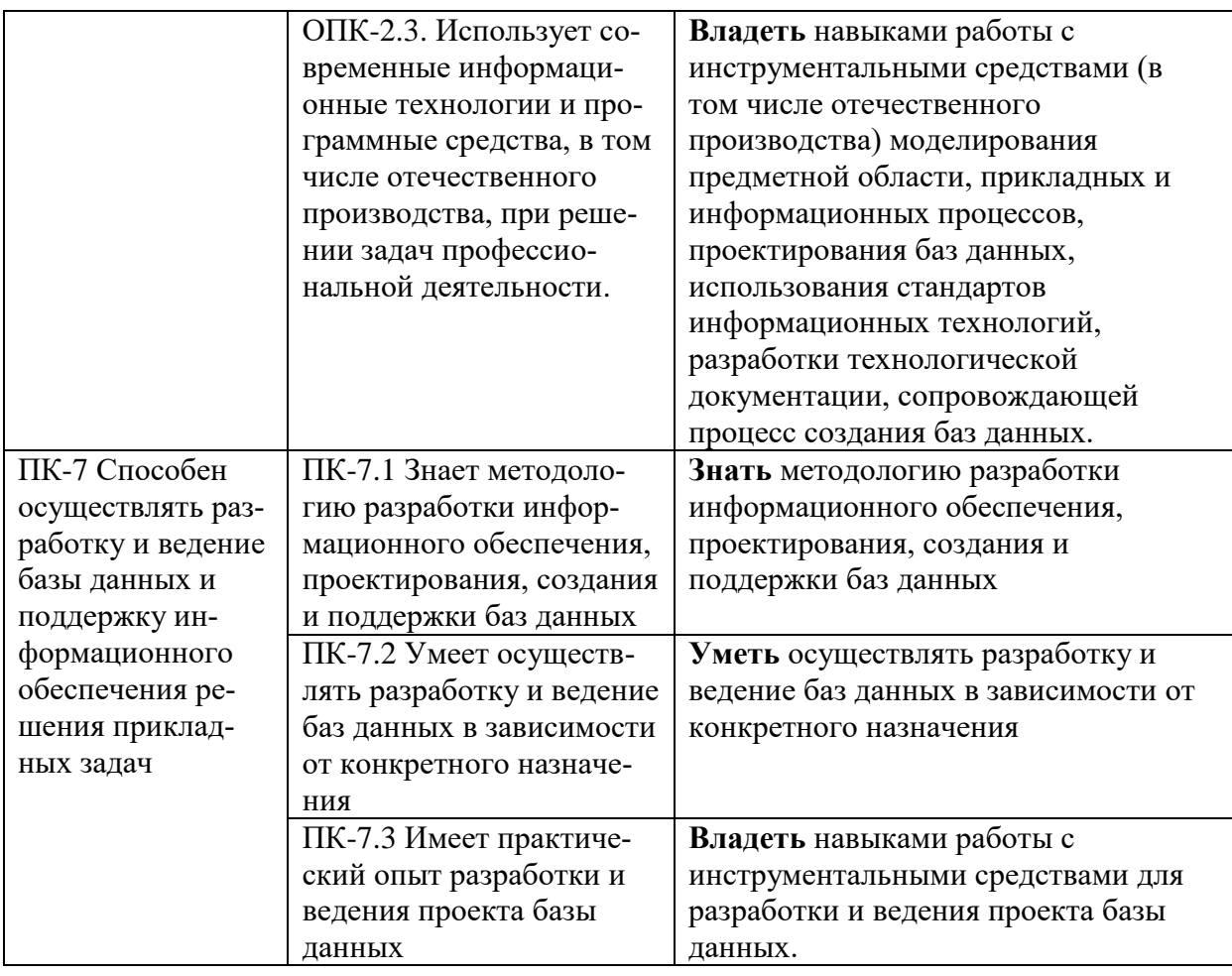

#### <span id="page-4-0"></span> $1.3$ Место дисциплины в структуре основной образовательной программы

Дисциплина «БАЗЫ ДАННЫХ» является обязательной дисциплиной базовой части блока Б1 учебного плана по направлению подготовки «Прикладная информатика».

Для освоения дисциплины необходимы знания, умения и владения, сформированные в ходе изучения дисциплин: «Информационные системы». «Архитектура вычислительных систем».

В результате освоения дисциплины формируются знания, умения и владения необходимые для изучения следующих дисциплин: «Программная инженерия», информационных систем», «Проектный «Проектирование практикум  $\mathbf{B}$ информатизации гуманитарной сферы», «Управление информационными системами», «Сервис ориентированная архитектура информационных систем гуманитарной сферы», «ИТ-инфраструктура предприятия гуманитарной сферы».

#### <span id="page-4-1"></span> $\overline{2}$ Структура дисциплины

Общая трудоёмкость дисциплины составляет 6 з.е., 216 академических часа.

### Структура дисциплины для очной формы обучения

Объем дисциплины в форме контактной работы обучающихся с педагогическими работниками и (или) лицами, привлекаемыми к реализации образовательной программы на иных условиях, при проведении учебных занятий:

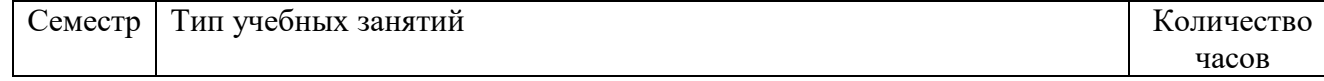

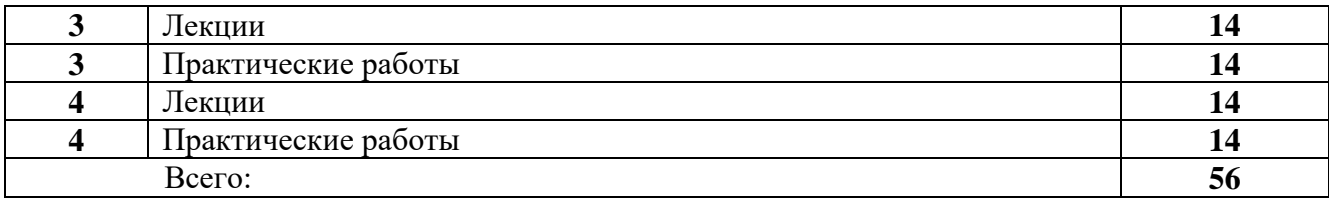

Объем дисциплины (модуля) в форме <u>самостоятельной работы обучающихся</u> составляет 140 академических часа, контроль – 20 ч.

## <span id="page-5-0"></span>3 Содержание дисциплины

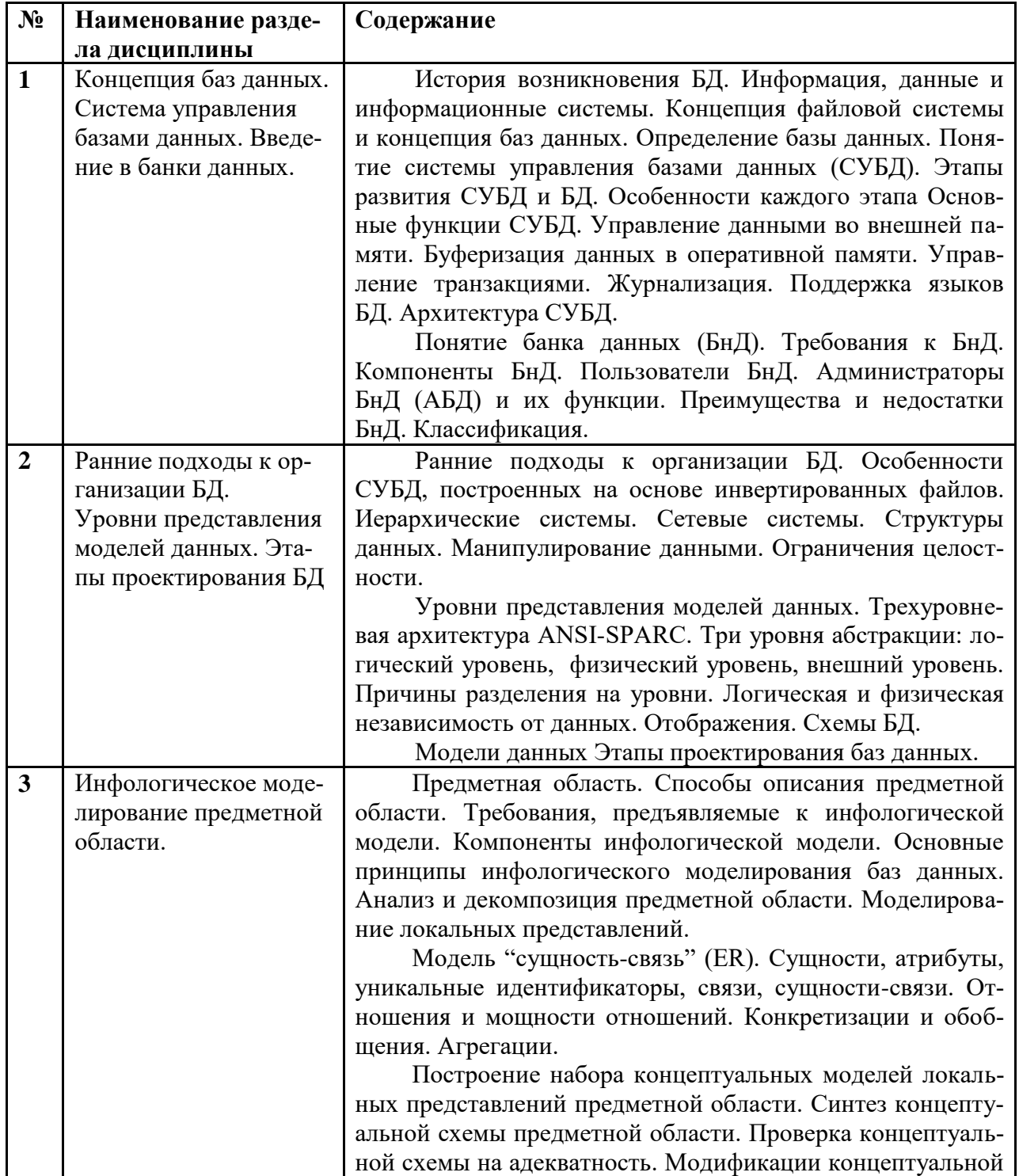

6

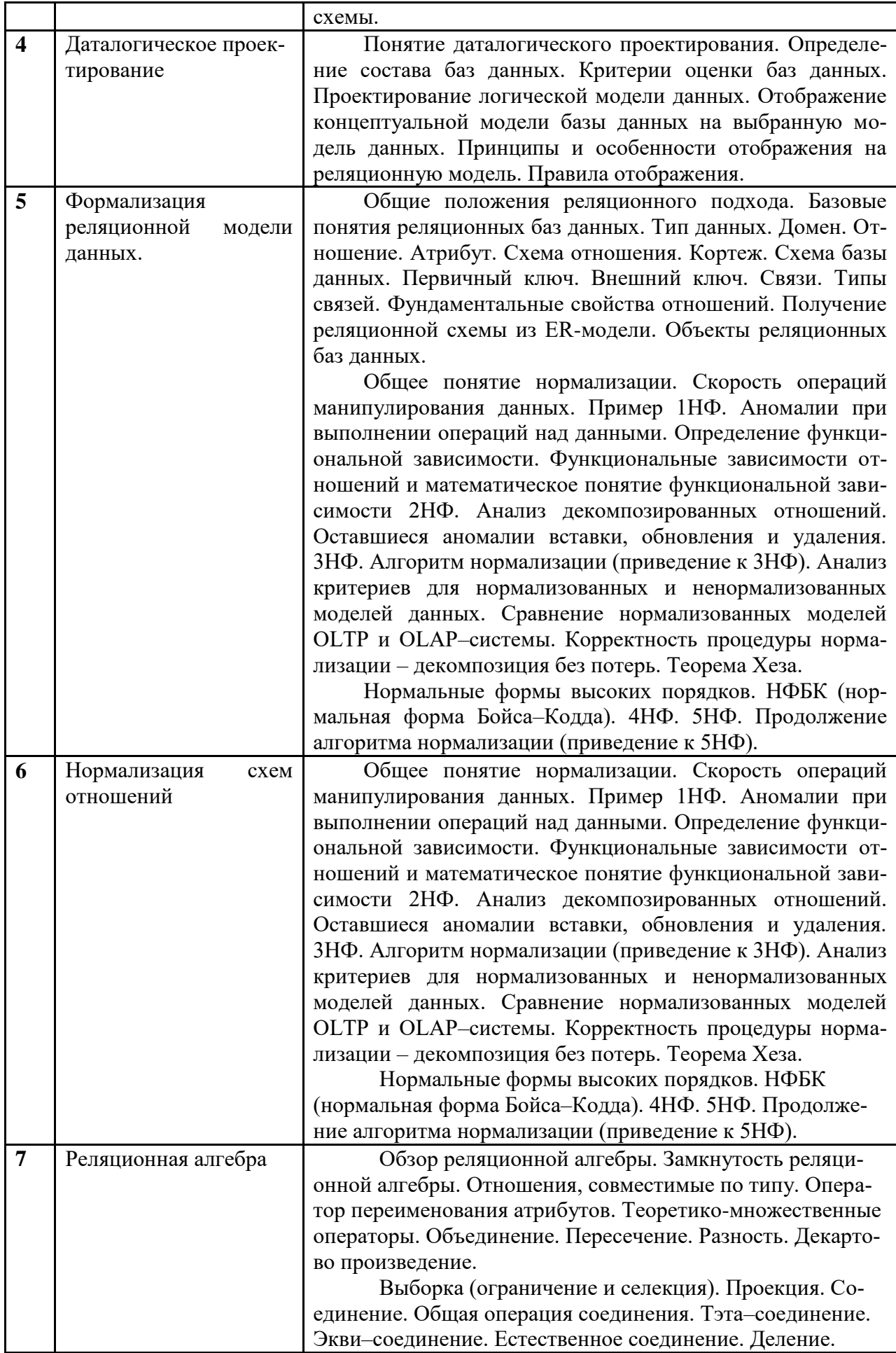

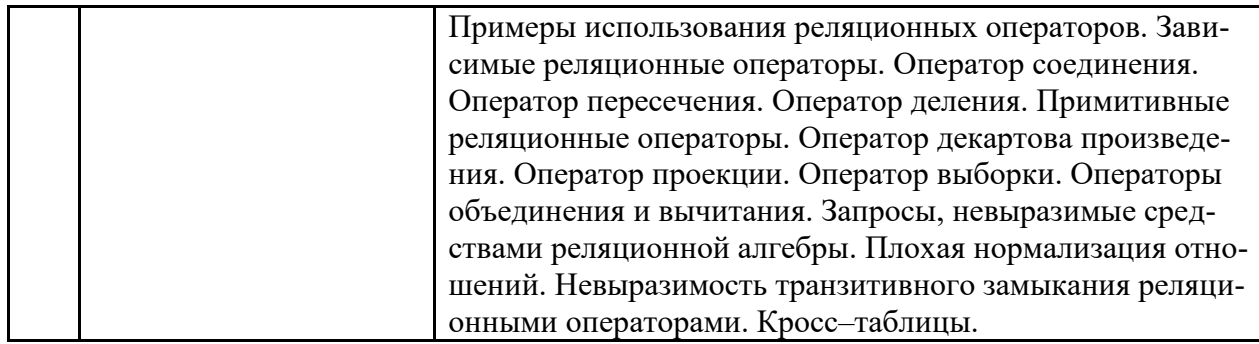

## <span id="page-7-0"></span>**4 Образовательные технологии**

Для проведения учебных занятий по дисциплине используются различные образовательные технологии. Для организации учебного процесса может быть использовано электронное обучение и (или) дистанционные образовательные технологии.

### <span id="page-7-1"></span>**5 Оценка планируемых результатов обучения**

### <span id="page-7-2"></span>**5.1 Система оценивания**

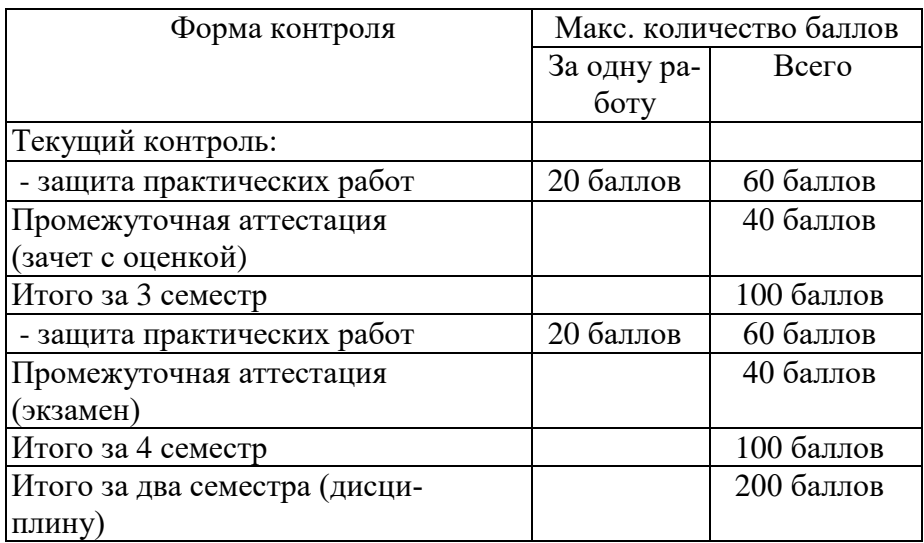

Полученный совокупный результат конвертируется в традиционную шкалу оценок и в шкалу оценок Европейской системы переноса и накопления кредитов (European Credit Transfer System; далее – ECTS) в соответствии с таблицей:

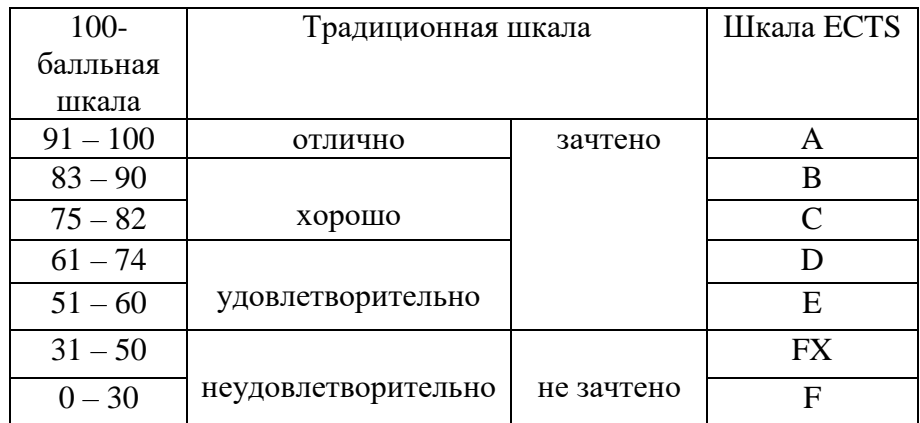

# <span id="page-8-0"></span>**5.2 Критерии выставления оценки по дисциплине**

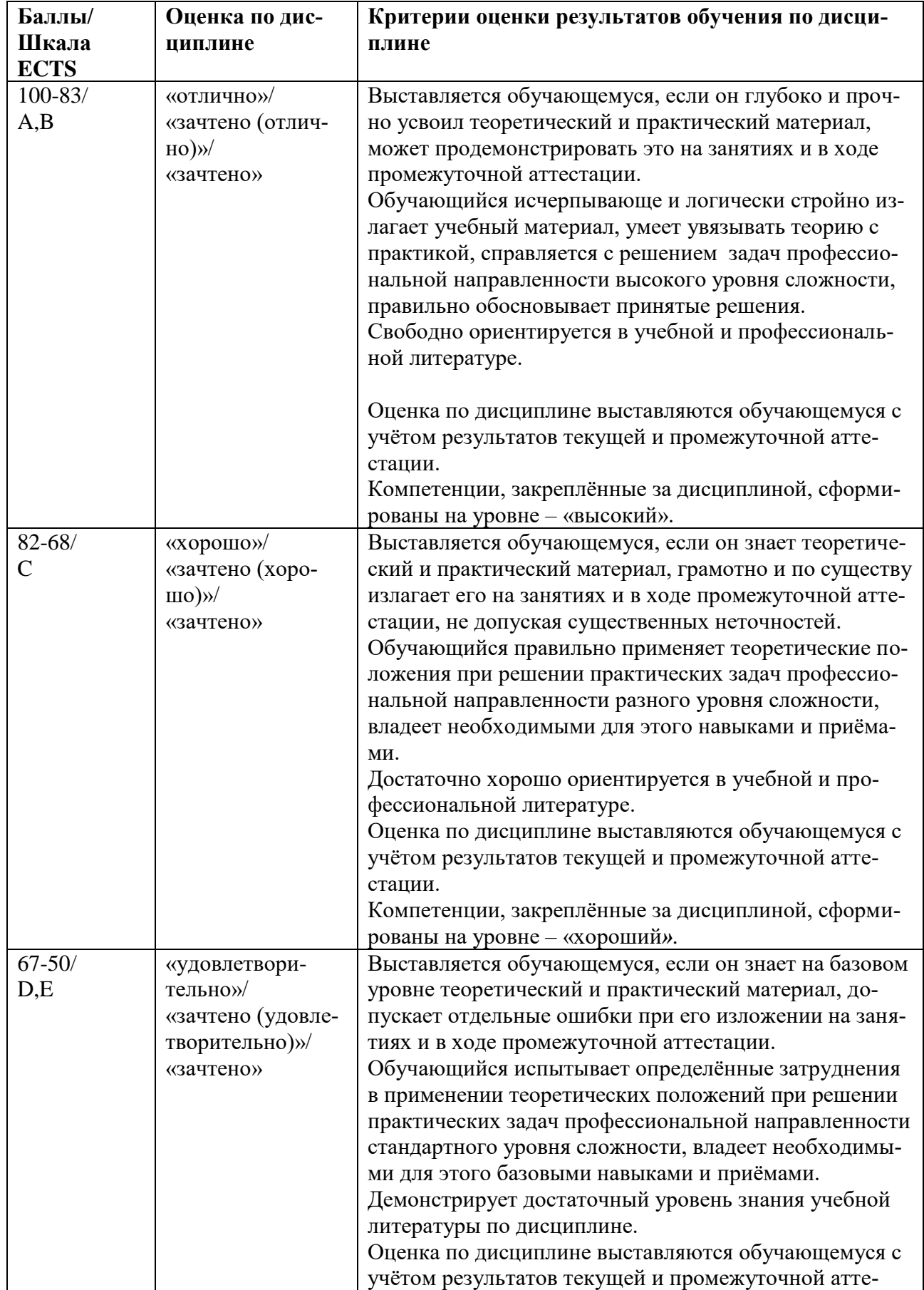

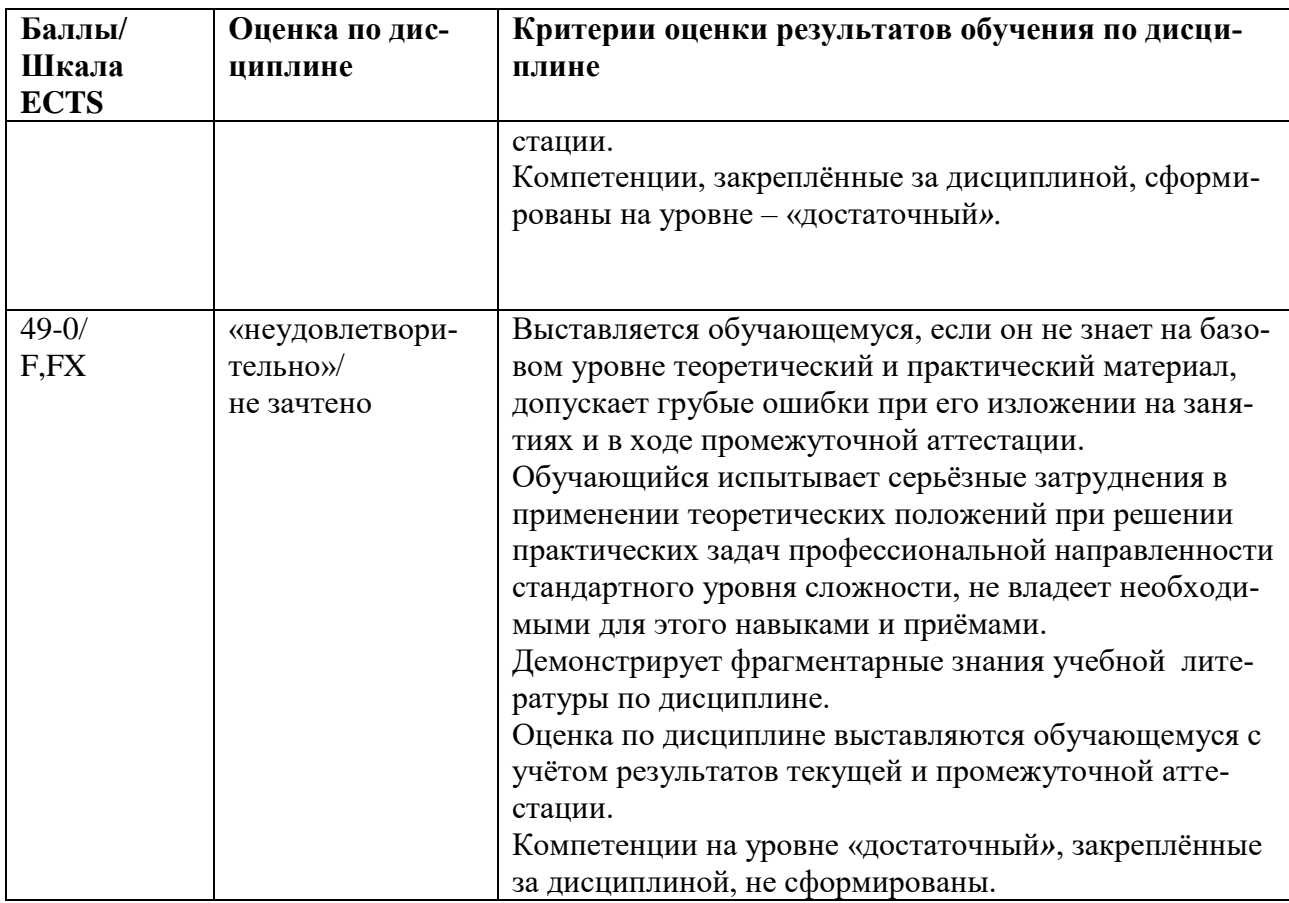

При оценивании защиты практической работы учитывается:

- полнота выполненной работы (задание выполнено не полностью и/или допущены две и более ошибки или три и более неточности) – 1-8 балла;

- обоснованность содержания и выводов работы (задание выполнено полностью, но обоснование содержания и выводов недостаточны, но рассуждения верны) – 9-16 баллов;

- работа выполнена полностью, в рассуждениях и обосновании нет пробелов или ошибок, возможна одна неточность -17-20 баллов.

Затем баллы конвертируются в количество баллов в семестре согласно таблице. Промежуточная аттестация (экзамен)

При проведении промежуточной аттестации студент должен ответить на 2 вопроса теоретического характера.

При оценивании ответа на вопрос теоретического характера учитывается:

- теоретическое содержание не освоено, знание материала носит фрагментарный характер, наличие грубых ошибок в ответе (1-10 баллов);

- теоретическое содержание освоено частично, допущено не более двух-трех недочетов (11-20 баллов);

- теоретическое содержание освоено почти полностью, допущено не более одного-двух недочетов, но обучающийся смог бы их исправить самостоятельно (21-30 баллов);

- теоретическое содержание освоено полностью, ответ построен по собственному плану (31-40 баллов).

Критерии оценки курсовой работы

Курсовая работа оценивается по 100-балльной шкале. Рейтинговая оценка курсовых работ осуществляется с применением критериев, аналогичных критериям оценки творческих работ, наряду с которыми целесообразно использовать такие критерии как:

–оригинальность работы;

–правильность и уместность использования информационного и методического аппарата (способов, методов, приемов, таблиц, графиков и пр.);

–правильность постановки и степень достижения поставленных задач;

–практическая значимость полученных результатов.

Примерные варианты распределения баллов по критериям оценки курсовых работ (проектов) представлены ниже.

Примерные варианты структуры оценки курсовой работы по критериям:

- 1. Оформление работы 5 баллов.
- 2. Умение искать необходимую информацию (литература) 10 баллов.
- 3. Актуальность темы и оригинальность выполнения 10 баллов.
- 4. Постановка и достижение цели 10 баллов.
- 5. Правильность и уместность использования методов и информации 10 баллов.
- 6. Практическая значимость полученных результатов 10 баллов.
- 7. Логичность, умение обобщать, делать выводы 10 баллов.
- 8. Использование возможностей лабораторного оборудования, программного обеспечения и пр. – 5 баллов.
- 9. Защита курсовой работы 30 баллов.
- 10. Итоговый рейтинг по курсовой работе 100 баллов.
- На основании 100-балльной оценки выставляется итоговая оценка:
- «3» удовлетворительно 50-67 баллов;
- «4» хорошо 68-82 балла;
- «5» отлично 83-100 баллов.

Оценка «отлично» выставляется за курсовую работу, которая носит исследовательский характер, имеет грамотно изложенный теоретический раздел, характеризуется логичным и последовательным изложением материала с соответствующими выводами и обоснованными предложениями по практическому применению результатов исследования. Такая работа должна иметь положи-тельный отзыв научного руководителя. При ее защите обучающийся показывает глубокие знания вопросов темы, свободно оперирует данными исследования, вносит обоснованные предложения по практическому применению результатов исследования, четко отвечает на поставленные вопросы.

Оценка «хорошо» выставляется за работу, которая носит исследовательский характер, имеет грамотно изложенный теоретический раздел, характеризуется логичным и последовательным изложением материала, однако имеет не вполне обоснованные выводы и не имеет предложений по практическому применению результатов исследования. Работа имеет в целом положительный отзыв научного руководителя, но содержит ряд незначительных замечаний. При ее защите обучающийся показывает знание вопросов темы, оперирует данными исследования, без особых затруднений отвечает на поставленные вопросы.

Оценка «удовлетворительно» выставляется за работу, которая носит в большей степени описательный, а не исследовательский характер. Работа имеет теоретический раздел, базируется на практическом материале, но характеризуется непоследовательностью в изложения материала. Представленные выводы автора необоснованны. В отзыве научного руководителя имеются серьезные замечания по содержанию работы и методике анализа. При ее защите обучающийся проявляет неуверенность, показывает слабое знание вопросов темы, не дает полного аргументированного ответа на заданные вопросы.

Оценка «неудовлетворительно» выставляется за работу, которая не носит исследовательского характера и не отвечает требованиям, предъявляемых к выполнению курсовых работ обучающимися по направлению «Прикладная

информатика». В курсовой работе нет выводов, либо они носят декларативный характер. В отзыве научного руководителя имеются серьезные замечания. При защите курсовой работы обучающийся затрудняется отвечать на поставленные вопросы по теме, не знает теории вопроса, при ответе допускает существенные ошибки. К защите не подготовлены наглядные пособия и раздаточные материалы.

#### <span id="page-11-0"></span> $5.3$ Оценочные средства (материалы) для текущего контроля успеваемости, промежуточной аттестации обучающихся по дисциплине

Вопросы к текущей аттестации (ОПК-2, ПК-7)

1. Иерархическая модель БД является:

а) структурированной моделью

б) неструктурированной моделью

в) частично-структурированной моделью

- 2. Сетевая модель БД является:
	- а) структурированной моделью
	- б) неструктурированной моделью
	- в) частично-структурированной моделью
- 3. Документальная модель БД является:
	- а) структурированной моделью
	- б) неструктурированной моделью
	- в) частично-структурированной моделью
- 4. Реляционная модель БД является:
	- а) теоретико-графовой моделью
	- б) теоретико-множественной моделью
	- в) объектно-ориентированной моделью
- 5. Иерархическая модель БД является:
	- а) теоретико-множественной моделью
	- б) теоретико-графовой моделью
	- в) объектно-ориентированной моделью
- 9. В реляционной модели БД кортежем называется:
	- а) атрибут домена
	- в) строка отношения
	- г) таблица данных
	- б) столбец отношения

10. В реляционной модели БД первичный ключ отношения однозначно определяет:

- а) множество кортежей данного отношения
- б) отношение
- в) связь между отношениями
- г) единственный кортеж отношения
- 16. Возможным ключом отношения называется:
	- а) атрибут, однозначно определяющий кортеж отношения
	- б) набор атрибутов, однозначно определяющий кортеж отношения
	- в) набор кортежей, однозначно определяющий отношение
- 17. В реляционной модели БД отношение это:
	- а) подмножество декартова произведения множества доменов
	- б) полное декартово произведение множества доменов
	- в) единственный экземпляр подмножества декартова произведения множества доменов
- 28. Сущностью называется:
	- а) экземпляр класса объектов
	- б) класс однотипных объектов

в) набор атрибутов объекта

29. В модели "сущность-связь" ключевым атрибутом называется:

а) единственный атрибут, однозначно идентифицирующий экземпляр сущности

- б) набор атрибутов, однозначно идентифицирующий экземпляр сущности
- в) экземпляр сущности

30. Агрегированный объект является:

- а) сложным объектом
- б) условным объектом
- в) простым объектом

31. Если степень связи между двумя сущностями 1:1, а класс принадлежности связи обязательный со стороны обеих сущностей, то каким в этом случае должно быть количество отношений при переходе от модели "сущность-связь" к реляционной модели?

- а) одно отношение
- б) два отношения
- в) три отношения

32. Если степень связи между двумя сущностями 1:1, а класс принадлежности связи обязательный со стороны одной сущности и необязательный со стороны другой сущности, то каким в этом случае должно быть количество отношений при переходе от модели "сущность-связь" к реляционной модели?

- а) одно отношение
- б) два отношения
- в) три отношения

33. Если степень связи между двумя сущностями 1:1, а класс принадлежности связи необязательный со стороны обеих сущностей, то каким в этом случае должно быть количество отношений при переходе от модели "сущность-связь" к реляционной модели?

- а) одно отношение
- б) два отношения
- в) три отношения

34. Если степень связи между двумя сущностями 1:М (М:1), а класс принадлежности связи обязательный со стороны М-связной сущности, то каким в этом случае должно быть количество отношений при переходе от модели "сущность-связь" к реляционной модели?

- а) одно отношение
- б) два отношения
- в) три отношения

35. Если степень связи между двумя сущностями 1:М (М:1), а класс принадлежности связи необязательный со стороны М-связной сущности, то каким в этом случае должно быть количество отношений при переходе от модели "сущность-связь" к реляционной модели?

- а) одно отношение
- б) два отношения
- в) три отношения

42. Инфологическое (концептуальное) проектирование БД подразумевает:

а) формализованное описание объектов предметной области в терминах модели "сущность-связь"

б) описание схемы БД в терминах выбранной СУБД

в) выбор эффективного размещения БД на внешних носителях для обеспечения наиболее эффективной работы приложения

43. Даталогическое проектирование БД подразумевает:

а) формализованное описание объектов предметной области в терминах модели "сущность-связь"

б) описание схемы БД в терминах выбранной СУБД

в) выбор эффективного размещения БД на внешних носителях для обеспечения наиболее эффективной работы приложения

44. Физическое проектирование БД подразумевает:

а) формализованное описание объектов предметной области в терминах модели "сущность-связь"

б) описание схемы БД в терминах выбранной СУБД

в) выбор эффективного размещения БД на внешних носителях для обеспечения наиболее эффективной работы приложения

### Вопросы к зачету (ОПК-2, ПК- 7)

- 1. История возникновения БД. Файловые системы. Достоинства и недостатки
- 2. Основные черты концепции БД
- 3. Этапы развития СУБД и БД. Особенности каждого этапа
- 4. СУБД как независимый системный компонент (схема). Определение СУБД. Типовая организация современной СУБД
- 5. Основные функции СУБД.
- 6. Понятие БД, БнД, Предметная область
- 7. Требования к БнД
- 8. Пользователи БнД
- 9. Состав БнД (компоненты). Краткое описание всех компонентов.
- 10. Информационная компонента БнД.
- 11. Языковые средства БнД
- 12. Программные, технические и организационно-методические средства БнД
- 13. Схема взаимодействия компонент БнД
- 14. Схема выполнения запроса к БнД
- 15. Жизненный цикл БД
- 16. Классификация БД
- 17. Классификация моделей в системах БД
- 18. Уровни представления данных в БД
- 19. Архитектура ANSI-SPARC. Три уровня абстракции. Основное назначение трехуровневой архитектуры. Типы независимостей от данных. Причины разделения на три уровня.
- 20. Этапы разработки и создания БД.
- 21. Предметная область. Понятие инфологической модели
- 22. Требования, предъявляемые к ИЛМ
- 23. Компоненты ИЛМ
- 24. Основные понятия ER-диаграмм
- 25. Виды связей. Модальность связей. Чтение связей.
- 26. Общие понятия даталогического проектирования
- 27. Подход к даталогическому проектированию
- 28. Особенности даталогических моделей (внутризаписная и внезаписная структура)
- 29. Ранние подходы к организации БД. Общие характеристики ранних систем
- 30. Иерархические системы. Общие понятия. Организация.
- 31. Иерархические системы. Манипулирование данными. Достоинства и недостатки
- 32. Сетевые системы. Общие понятия. Организация.
- 33. Сетевые системы. Манипулирование данными. Достоинства и недостатки
- 34. Достоинства и недостатки ранних моделей

#### Вопросы к экзамену (ОПК-2)

- 1. История возникновения БД. Файловые системы. Достоинства и недостатки
- 2. Основные черты концепции БД
- 3. Этапы развития СУБД и БД. Особенности каждого этапа
- 4. СУБД как независимый системный компонент (схема). Определение СУБД. Типовая организация современной СУБД
- 5. Основные функции СУБД.
- 6. Понятие БД, БнД, Предметная область
- 7. Требования к БнД
- 8. Пользователи БнД
- 9. Состав БнД (компоненты). Краткое описание всех компонентов.
- 10. Информационная компонента БнД.
- 11. Языковые средства БнД
- 12. Программные, технические и организационно-методические средства БнД
- 13. Схема взаимодействия компонент БнД
- 14. Схема выполнения запроса к БнД
- 15. Жизненный цикл БД
- 16. Классификация БД
- 17. Классификация моделей в системах БД
- 18. Уровни представления данных в БД
- 19. Архитектура ANSI-SPARC. Три уровня абстракции. Основное назначение трехуровневой архитектуры. Типы независимостей от данных. Причины разделения на три уровня.
- 20. Этапы разработки и создания БД.
- 21. Предметная область. Понятие инфологической модели
- 22. Требования, предъявляемые к ИЛМ
- 23. Компоненты ИЛМ
- 24. Основные понятия ER-диаграмм
- 25. Виды связей. Модальность связей. Чтение связей.
- 26. Общие понятия даталогического проектирования
- 27. Подход к даталогическому проектированию
- 28. Особенности даталогических моделей (внутризаписная и внезаписная структура)
- 29. Ранние подходы к организации БД. Общие характеристики ранних систем
- 30. Иерархические системы. Общие понятия. Организация.
- 31. Иерархические системы. Манипулирование данными. Достоинства и недостатки
- 32. Сетевые системы. Общие понятия. Организация.
- 33. Сетевые системы. Манипулирование данными. Достоинства и недостатки
- 34. Достоинства и недостатки ранних моделей
- 35. Общие положения реляционного подхода. Части реляционной модели (по Дейту). Достоинства и недостатки реляционной модели данных.
- 36. Базовые понятия реляционных БД (тип данных, домен, атрибут, отношение, схема отношения, схема БД, кортеж). Привести примеры.
- 37. Понятие отношения. Запись схемы отношения. Степень и мощность отношения. Привести примеры.
- 38. Фундаментальные свойства отношения (с пояснениями). Понятие первичного ключа. Простой и составной ключ. Суррогатный и естественный ключ. Привести примеры.
- 39. Связи и связанные отношения. Внешний ключ. Типы связей. Привести примеры.
- 40. Общее понятие нормализации. Нормальные формы. Свойства нормальных форм. Первая нормальная форма (1NF). Аномалии обновления (удаления, добавления и модификации) (показать на примере).
- 41. Понятие функциональной зависимости (FD). Примеры FD. Транзитивная FD. Примеры.
- 42. Минимально зависимые атрибуты. Минимальные FD. Пример. Вторая нормальная форма (2NF) Алгоритм перехода ко 2NF. Пример. Аномалии обновления (удаления, добавления и модификации) (показать на примере).
- 43. Нетранзитивные FD. Пример. Аномалии обновления (удаления, добавления и модификации) (показать на примере). Третья нормальная форма (3NF) Алгоритм перехода ко 3NF. Пример.
- 44. Реляционная алгебра. Замкнутость реляционной алгебры. Отношения, совместимые по типу. Показать на примерах. Оператор переименования атрибутов. Показать на примерах.
- 45. Объединение. Пересечение. Показать на примерах.
- 46. Вычитание. Декартово произведение. Показать на примерах.
- 47. Выборка (ограничение, селекция). Проекция. Показать на примерах.
- 48. Соединение. Виды соединения. Показать на примерах.
- 49. Деление. Показать на примерах. Зависимые и примитивные реляционные операции. Как зависимые операции выводятся из примитивных.
- 50. Запросы, невыразимые средствами реляционной алгебры. Привести примеры.

#### Примерные темы курсовых работ (ОПК-2)

- 1. Проектирование и разработка БД «Абитуриент»
- 2. Проектирование и разработка БД «Автобусный парк»
- 3. Проектирование и разработка БД «Автовокзал»
- 4. Проектирование и разработка БД «Автозаправочный комплекс»»
- 5. Проектирование и разработка БД «Автомагазин»
- 6. Проектирование и разработка БД «Автоматизация учета и контроля успеваемости студентов»»
- 7. Проектирование и разработка БД «Автосервис»
- 8. Проектирование и разработка БД «Автошкола»
- 9. Проектирование и разработка БД «Агентство недвижимости»
- 10. Проектирование и разработка БД «Аптека»
- 11. Проектирование и разработка БД «Аренда жилых помещений »
- 12. Проектирование и разработка БД «Аренда офисных помещений »
- 13. Проектирование и разработка БД «Аукцион»
- 14. Проектирование и разработка БД «Аэропорт»
- 15. Проектирование и разработка БД «Банно-оздоровительный комплекс»
- 16. Проектирование и разработка БД «Библиотека»
- 17. Проектирование и разработка БД «Больница. Работа с пациентами»
- 18. Проектирование и разработка БД «Видеопрокат»
- 19. Проектирование и разработка БД «Гостиница. Работа с клиентами»
- 20. Проектирование и разработка БД «Дачный кооператив»
- 21. Проектирование и разработка БД «Деканат»
- 22. Проектирование и разработка БД «Жилищно-коммунальное хозяйство»
- 23. Проектирование и разработка БД «Издательство. Работа с авторами»
- 24. Проектирование и разработка БД «Издательство. Служба маркетинга»
- 25. Проектирование и разработка БД «Интернет-магазин»
- 26. Проектирование и разработка БД «Кадры для вуза»
- 27. Проектирование и разработка БД «Касса железнодорожного вокзала (бронирование билетов)»
- 28. Проектирование и разработка БД «Кинотеатр»
- 29. Проектирование и разработка БД «Компьютерные курсы»
- 30. Проектирование и разработка БД «Контроль выполнения нагрузки преподавателей вуза»
- 31. Проектирование и разработка БД «Контроль успеваемости студентов вуза»
- 32. Проектирование и разработка БД «Курьерские служба»
- 33. Проектирование и разработка БД «Магазазин спортивных товаров»
- 34. Проектирование и разработка БД «Магазин бытовой техники»
- 35. Проектирование и разработка БД «Мебельный магазин»
- 36. Проектирование и разработка БД «Модельное агентство»
- 37. Проектирование и разработка БД «Начисление квартплаты»
- 38. Проектирование и разработка БД «Обмен валюты»
- 39. Проектирование и разработка БД «Оборудование компьютерных классов учебного заведения»
- 40. Проектирование и разработка БД «Обувная мастерская»
- 41. Проектирование и разработка БД «Пожарная часть»
- 42. Проектирование и разработка БД «Полиграфическое оборудование»
- 43. Проектирование и разработка БД «Поликлиника. Планирование и учет работы медицинского персонала»
- 44. Проектирование и разработка БД «Поликлиника. Работа с пациентами»
- 45. Проектирование и разработка БД «Поликлиника. Учет льготных лекарств»
- 46. Проектирование и разработка БД «Поставка товаров и расчет с поставщиками в магазине стройматериалов»
- 47. Проектирование и разработка БД «Почта Учет изданий»
- 48. Проектирование и разработка БД «Провайдерская компания»
- 49. Проектирование и разработка БД «Продажа авиабилетов»
- 50. Проектирование и разработка БД «Продажа ж/д билетов»
- 51. Проектирование и разработка БД «Продажа земельных участков»
- 52. Проектирование и разработка БД «Продажа компьютерной техники»
- 53. Проектирование и разработка БД «Продажа легковых автомобилей»
- 54. Проектирование и разработка БД «Продвижение сайтов»
- 55. Проектирование и разработка БД «Пункт проката автомобилей»
- 56. Проектирование и разработка БД «Расписание движения поездов»
- 57. Проектирование и разработка БД «Расписание занятий»
- 58. Проектирование и разработка БД «Регистрация и учёт юридических и физических лиц в налоговых органах РФ»
- 59. Проектирование и разработка БД «Ресторанный бизнес»
- 60. Проектирование и разработка БД «Риэлтерская фирма»
- 61. Проектирование и разработка БД «Салон красоты»
- 62. Проектирование и разработка БД «Социолог. Анкетирование, тестирование»
- 63. Проектирование и разработка БД «Социологическое исследование»
- 64. Проектирование и разработка БД «Страховая компания»
- 65. Проектирование и разработка БД «Строительство дач»
- 66. Проектирование и разработка БД «Строительство новостроек»
- 67. Проектирование и разработка БД «Таксопарк»
- 68. Проектирование и разработка БД «Телевидение»
- 69. Проектирование и разработка БД «Телефонная станция. Учет расчетов с клиентами»
- 70. Проектирование и разработка БД «Тестирование»
- 71. Проектирование и разработка БД «Трансагентство»
- 72. Проектирование и разработка БД «Тренажерный зал»
- 73. Проектирование и разработка БД «Туристическая фирма»
- 74. Проектирование и разработка БД «Управление заказами. АРМ менеджера по работе с клиентами»
- 75. Проектирование и разработка БД «Учет автоперевозок на предприятии. АРМ автодиспетчера»
- 76. Проектирование и разработка БД «Учет техники на предприятии»
- 77. Проектирование и разработка БД «Учет товаров на складе»
- 78. Проектирование и разработка БД «Учет услуг юридической консультационной фирмы»
- 79. Проектирование и разработка БД «Хозяйственный магазин»
- 80. Проектирование и разработка БД «Чемпионат мира по футболу»
- 81. Проектирование и разработка БД «Читательный зал»
- 82. Проектирование и разработка БД «Экскурсионная фирма»

#### <span id="page-17-0"></span>**6 Учебно-методическое и информационное обеспечение дисциплины**

### <span id="page-17-1"></span>**6.1 Список источников литературы**

#### **Основная литература**

- 1. Шустова, Л. И. Базы данных : учебник / Л.И. Шустова, О.В. Тараканов. М.: ИНФРА-М, 2019. — 304 с. + Доп. материалы [Электронный ресурс; Режим доступа http://www.znanium.com]. — (Высшее образование: Бакалавриат). — Текст : электронный. - URL: https://znanium.com/catalog/product/. – Режим доступа: по подписке.
- 2. Голицына, О. Л. Базы данных : учебное пособие / О. Л. Голицына, Н. В. Максимов, И. И. Попов. — 4-е изд., перераб. и доп. — Москва : ФОРУМ : ИНФРА-М, 2020. — 400 с. — (Высшее образование: бакалавриат). – URL: https://znanium.com/catalog/product/1053934. – Режим доступа: по подписке.
- 3. Дадян, Э. Г. Современные базы данных. Основы. Часть 1: Учебное пособие / Дадян Э.Г. - Москва :НИЦ ИНФРА-М, 2017. - 88 с.ISBN 978-5-16-106526-6 (online). - Текст : электронный. - URL: https://znanium.com/catalog/product/959289. – Режим доступа: по подписке.
- 4. Дадян, Э. Г. Современные базы данных. Часть 2: практические задания: Учебно-методическое пособие / Дадян Э.Г. - Москва :НИЦ ИНФРА-М, 2017. - 68 с.ISBN 978-5-16-106525-9 (online). - Текст : электронный. - URL: https://znanium.com/catalog/product/959288. – Режим доступа: по подписке.

#### **Дополнительная литература**

- 5. Агальцов, В. П. Базы данных : учебник : в 2-х кн. Книга 1. Локальные базы данных. — Москва : ФОРУМ : ИНФРА-М, 2020. — 352 с. : - URL: https://znanium.com/catalog/product/1068927. – Режим доступа: по подписке.
- 6. Агальцов, В. П. Базы данных : в 2 кн. Книга 2. Распределенные и удаленные базы данных : учебник / В. П. Агальцов. — Москва : ФОРУМ : ИНФРА-М, 2020. — 271 с. — (Высшее образование: Бакалавриат). - - Текст : электронный. - URL: https://znanium.com/catalog/product/1093648. – Режим доступа: по подписке.
- 7. Полищук, Ю. В. Базы данных и их безопасность : учебное пособие / Ю. В. Полищук, А. С. Боровский. — Москва : ИНФРА-М, 2020. — 210 с. — (Высшее образование: Специалитет). - - Текст : электронный. - URL: https://znanium.com/catalog/product/1011088. – Режим доступа: по подписке.
- 8. Кузин, А. В. Разработка баз данных в системе Microsoll Access : учебник / А.В. Кузин, В.М. Демин. — 4-е изд. — Москва : ФОРУМ : ИНФРА-М, 2020. — 224 с.. - Текст : электронный. - URL: https://znanium.com/catalog/product/1058247. – Режим доступа: по подписке.

#### <span id="page-17-2"></span>**6.2 Перечень ресурсов информационно-телекоммуникационной сети «Интернет»**

- 1. Электронно-библиотечная система «Знаниум» Режим доступа: [http://znanium.com](http://znanium.com/)
- 2. Онлайн-энциклопедия. Режим доступа: http://encyclopedia.ru
- 3. Электронный справочник «Информио» для высших учебных заведений. Режим доступа: http://www.informio.ru
- 4. КонсультантПлюс. Правовая поддержка. Режим доступа: http://www.consultant.ru/
- 5. Национальный открытый университет «ИНТУИТ». Режим доступа: https://www.intuit.ru/
- 6. Научная библиотека РГГУ Режим доступа:<http://liber.rsuh.ru/>
- 7. «CITFORUM»: Аналитическая информация в сфере IT. Режим доступа: http://citforum.ru/

### <span id="page-18-0"></span>**6.3 Профессиональные базы данных и информационно-справочные системы**

Доступ к профессиональным базам данных: https://liber.rsuh.ru/ru/bases

Информационные справочные системы:

- 1. Консультант Плюс
- 2. Гарант

### <span id="page-18-1"></span>**7 Материально-техническое обеспечение дисциплины**

Для материально-технического обеспечения дисциплины необходимы:

*- для лекций:*

- учебная аудитория,
- доска.
- проектор (стационарный или переносной),
- компьютер или ноутбук,
- программное обеспечение (ПО).

*- для практических занятий:*

- лаборатория,
- доска,
- проектор (стационарный или переносной),
- компьютер или ноутбук для преподавателя,
- компьютеры для обучающихся,
- выход в Интернет,
- программное обеспечение (ПО).

# Перечень программного обеспечения (ПО)

*- для лекций:* 

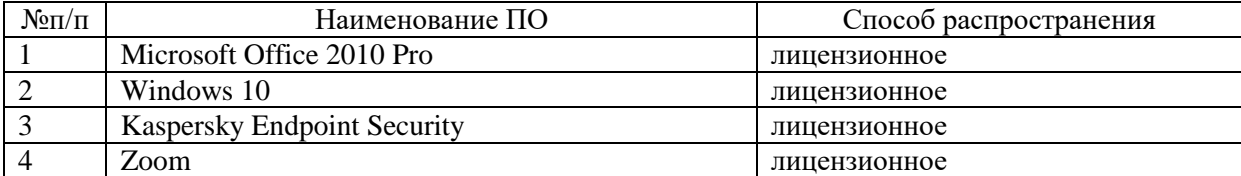

*- для практических занятий:*

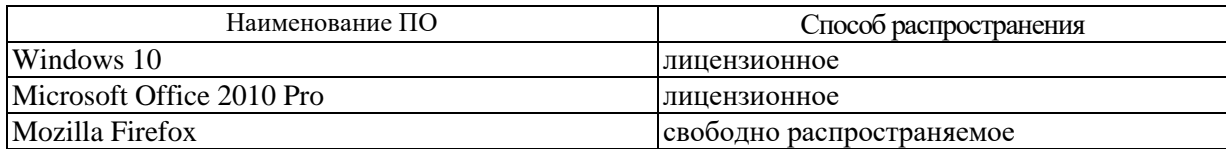

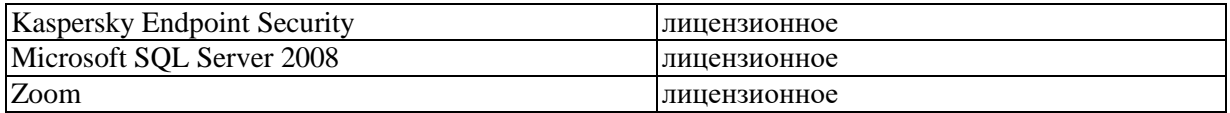

Профессиональные полнотекстовые базы данных:

- 1. Национальная электронная библиотека (НЭБ) www.rusneb.ru
- 2. ELibrary.ru Научная электронная библиотека www.elibrary.ru
- 3. Электронная библиотека Grebennikon.ru www.grebennikon.ru
- 4. Cambridge University Press
- 5. PrоQuest Dissertation & Theses Global
- 6. SAGE Journals
- 7. Taylor and Francis
- 8. JSTOR

Информационные справочные системы:

- 1. Консультант Плюс
- 2. Гарант

### <span id="page-19-0"></span>**8 Обеспечение образовательного процесса для лиц с ограниченными возможностями здоровья и инвалидов**

В ходе реализации дисциплины используются следующие дополнительные методы обучения, текущего контроля успеваемости и промежуточной аттестации обучающихся в зависимости от их индивидуальных особенностей:

 для слепых и слабовидящих: лекции оформляются в виде электронного документа, доступного с помощью компьютера со специализированным программным обеспечением; письменные задания выполняются на компьютере со специализированным программным обеспечением или могут быть заменены устным ответом; обеспечивается индивидуальное равномерное освещение не менее 300 люкс; для выполнения задания при необходимости предоставляется увеличивающее устройство; возможно также использование собственных увеличивающих устройств; письменные задания оформляются увеличенным шрифтом; экзамен и зачёт проводятся в устной форме или выполняются в письменной форме на компьютере.

 для глухих и слабослышащих: лекции оформляются в виде электронного документа, либо предоставляется звукоусиливающая аппаратура индивидуального пользования; письменные задания выполняются на компьютере в письменной форме; экзамен и зачёт проводятся в письменной форме на компьютере; возможно проведение в форме тестирования.

 для лиц с нарушениями опорно-двигательного аппарата: лекции оформляются в виде электронного документа, доступного с помощью компьютера со специализированным программным обеспечением; письменные задания выполняются на компьютере со специализированным программным обеспечением; экзамен и зачёт проводятся в устной форме или выполняются в письменной форме на компьютере.

При необходимости предусматривается увеличение времени для подготовки ответа.

Процедура проведения промежуточной аттестации для обучающихся устанавливается с учётом их индивидуальных психофизических особенностей. Промежуточная аттестация может проводиться в несколько этапов.

При проведении процедуры оценивания результатов обучения предусматривается использование технических средств, необходимых в связи с индивидуальными особенностями обучающихся. Эти средства могут быть предоставлены университетом, или могут использоваться собственные технические средства.

Проведение процедуры оценивания результатов обучения допускается с использованием дистанционных образовательных технологий.

Обеспечивается доступ к информационным и библиографическим ресурсам в сети Интернет для каждого обучающегося в формах, адаптированных к ограничениям их здоровья и восприятия информации:

 для слепых и слабовидящих: в печатной форме увеличенным шрифтом, в форме электронного документа, в форме аудиофайла.

 для глухих и слабослышащих: в печатной форме, в форме электронного документа.

 для обучающихся с нарушениями опорно-двигательного аппарата: в печатной форме, в форме электронного документа, в форме аудиофайла.

Учебные аудитории для всех видов контактной и самостоятельной работы, научная библиотека и иные помещения для обучения оснащены специальным оборудованием и учебными местами с техническими средствами обучения:

 для слепых и слабовидящих: устройством для сканирования и чтения с камерой SARA CE; дисплеем Брайля PAC Mate 20; принтером Брайля EmBraille ViewPlus;

 для глухих и слабослышащих: автоматизированным рабочим местом для людей с нарушением слуха и слабослышащих; акустический усилитель и колонки;

 для обучающихся с нарушениями опорно-двигательного аппарата: передвижными, регулируемыми эргономическими партами СИ-1; компьютерной техникой со специальным программным обеспечением.

В ходе реализации дисциплины используются следующие дополнительные методы обучения, текущего контроля успеваемости и промежуточной аттестации обучающихся в зависимости от их индивидуальных особенностей:

для слепых и слабовидящих:

- лекции оформляются в виде электронного документа, доступного с помощью компьютера со специализированным программным обеспечением;

- письменные задания выполняются на компьютере со специализированным программным обеспечением, или могут быть заменены устным ответом;

- обеспечивается индивидуальное равномерное освещение не менее 300 люкс;

- для выполнения задания при необходимости предоставляется увеличивающее устройство; возможно также использование собственных увеличивающих устройств;

- письменные задания оформляются увеличенным шрифтом;

- экзамен и зачёт проводятся в устной форме или выполняются в письменной форме на компьютере.

для глухих и слабослышащих:

- лекции оформляются в виде электронного документа, либо предоставляется звукоусиливающая аппаратура индивидуального пользования;

- письменные задания выполняются на компьютере в письменной форме;

- экзамен и зачёт проводятся в письменной форме на компьютере; возможно проведение в форме тестирования.

для лиц с нарушениями опорно-двигательного аппарата:

- лекции оформляются в виде электронного документа, доступного с помощью компьютера со специализированным программным обеспечением;

- письменные задания выполняются на компьютере со специализированным программным обеспечением;

- экзамен и зачёт проводятся в устной форме или выполняются в письменной форме на компьютере.

При необходимости предусматривается увеличение времени для подготовки ответа.

Процедура проведения промежуточной аттестации для обучающихся устанавливается с учётом их индивидуальных психофизических особенностей. Промежуточная аттестация может проводиться в несколько этапов.

При проведении процедуры оценивания результатов обучения предусматривается использование технических средств, необходимых в связи с индивидуальными особенностями обучающихся. Эти средства могут быть предоставлены университетом, или могут использоваться собственные технические средства.

Проведение процедуры оценивания результатов обучения допускается с использованием дистанционных образовательных технологий.

Обеспечивается доступ к информационным и библиографическим ресурсам в сети Интернет для каждого обучающегося в формах, адаптированных к ограничениям их здоровья и восприятия информации:

- для слепых и слабовидящих:
- в печатной форме увеличенным шрифтом;
- в форме электронного документа;
- в форме аудиофайла.
- для глухих и слабослышащих:
- в печатной форме;
- в форме электронного документа.
- для обучающихся с нарушениями опорно-двигательного аппарата:
- в печатной форме;
- в форме электронного документа;
- в форме аудиофайла.

Учебные аудитории для всех видов контактной и самостоятельной работы, научная библиотека и иные помещения для обучения оснащены специальным оборудованием и учебными местами с техническими средствами обучения:

- для слепых и слабовидящих:
	- устройством для сканирования и чтения с камерой SARA CE;
	- дисплеем Брайля PAC Mate 20;
	- принтером Брайля EmBraille ViewPlus;
- для глухих и слабослышащих:

- автоматизированным рабочим местом для людей с нарушением слуха и слабослышащих;

- акустический усилитель и колонки;
- для обучающихся с нарушениями опорно-двигательного аппарата:
	- передвижными, регулируемыми эргономическими партами СИ-1;
	- компьютерной техникой со специальным программным обеспечением.

### <span id="page-21-0"></span>**9 Методические материалы**

#### <span id="page-21-1"></span>**9.1 Планы практических занятий**

#### **Практическая работа № 1**

Методические указания

#### по проведению практической работы 1

" Начальные навыки работы в среде конкретной СУБД. Реализация основных функций СУБД. Разработка и реализация первой базы данных в среде конкретной СУБД "

Цель работы

Познакомиться с СУБД Microsoft Access с помощью создания небольшой Базы данных.

Задачи

- Создать Базу данных и заполнить ее данными.  $\bullet$
- Сформировать SQL запросы, исходя из предоставленных условий.  $\bullet$
- Создать самостоятельно базу данных по предложенному варианту

Ход Работы

### Теоретические сведения

База данных — это средство сбора и организации информации. В базах данных могут содержаться сведения о людях, продуктах, заказах и т. д. Многие базы данных изначально представляют собой список в текстовом процессоре или электронной таблице. По мере того как список разрастается, в нем накапливаются излишние и противоречивые данные. В форме списка эти данные становится все труднее понять, а возможности поиска или извлечения подмножеств данных для просмотра весьма ограничены. Когда возникают подобные проблемы, полезно перенести информацию в базу данных, созданную с помощью системы управления базами данных (СУБД), например Office Access 2007.

Компьютерная база данных представляет собой хранилище объектов. В одной базе ланных может солержаться несколько таблиц. Например, система склалского учета, в которой используются три таблицы, — это не три базы данных, а одна, содержащая три таблицы. В базе данных Access таблицы сохраняются в одном файле вместе с другими объектами, такими как формы, отчеты, макросы и модули, если только база данных не предназначена специально для использования данных или кода из другого источника. Базы данных, созданные в формате Access 2007, имеют расширение имени файла ACCDB, а базы данных, созданные в более ранних форматах Access, — расширение МDB. Приложение Access 2007 можно использовать для создания файлов в более ранних форматах файлов (например, Access 2000 и Access) 2002-2003).

Приложение Access предоставляет следующие возможности:

добавление новых данных в базу данных (например, новой позиции в складскую опись);

изменение существующих данных в базе данных (например, изменение текущего размещения позиции на складе);

- удаление сведений (например, если позиция продана или отбракована);
- организация и просмотр данных различными способами;

совместное использование данных посредством отчетов, сообщений электронной почты, внутренней сети или Интернета.

Access. при работе  $\mathbf{c}$ базой ланных. взаимодействует иначе с жёстким (или гибким) диском, нежели другие программы.

В других программах, файл-документ, при открытии, полностью загружается в оперативную память, и новая редакция этого файла (изменённый файл) целиком записывается на диск только при нажатии кнопки «сохранить».

релакция содержимого изменённой ячейки таблицы  $\mathbf{B}$ Access новая записывается на диск (сохраняется) сразу, как только курсор клавиатуры будет помещён в другую ячейку (или новая редакция изменённой записи записывается на диск сразу, как только курсор клавиатуры будет поставлен в другую запись (строку). Таким образом, если внезапно отключат электричество, то пропадёт только изменение той записи, которую не успели покинуть.

Целостность Access обеспечивается счёт ланных  $\mathbf{B}$ также за механизма транзакций.

Кнопка «Сохранить» в Access тоже есть, но в Access в режиме просмотра данных она нужна, в первую очередь, для сохранения изменённого режима показа таблицы или другого объекта — то есть, для сохранения таких изменений, как:

изменение ширины столбцов и высоты строк,

перестановка столбцов в режиме просмотра данных, «закрепление» столбнов и освобождение закреплённых столбнов.

- изменение сортировки.
- применение нового фильтра,  $\bullet$
- изменение шрифта: цвета текста, сетки и фона.
- ит. п.

Кроме того, в Access эта кнопка нужна в режиме «Конструктор» для сохранения изменений структуры объекта базы данных, сделанных в этом режиме.

Даже если в процессе работы с файлом базы данных не применялся режим «Конструктор» и новые данные в базу данных не добавлялись (то есть если база данных только просматривалась), то всё равно файл базы данных имеет тенденцию со временем, в процессе работы с ним, всё больше и больше увеличиваться в размере. способствует увеличению Очень размера файла применение новых сортировок и фильтров (особенно если было применено несколько разных, сильно отличающихся друг от друга сортировок/фильтров).

Это приращение размера файла является, фактически, пустотой, но эта пустота лежит внутри файла, увеличивая его объём.

Чтоб вернуть файлу базы данных нормальный (минимальный) объём (то есть, чтоб убрать из файла пустоту), в Access есть кнопка «Сжать и восстановить базу данных» — эту кнопку нужно время от времени нажимать (при нажатии этой кнопки никакая информация, никакие данные из файла базы данных не удаляются). Так же базу данных можно запустить с параметром *(compact*, что выполнит сжатие автоматически и закроет базу по окончании процесса.

Создание базы данных «Отдел кадров»

Создание и заполнение базы данных данными десяти сотрудников.

Первоначально создаем таблицу и в ее конструкторе создаем несколько полей: Номер дела, Имя, Фамилия, Отчество, Дата приема на работу, Образование, Зарплата, Количество детей, Военная обязанность, Фото, Резюме, Приказ о приеме.

Далее настраиваем тип данных для каждого поля в отдельности и производим настройку полей: уменьшаем размер поля, добавляем индексирование, обязательность заполнения, подпись, возможность наличия пустых строк, значения по умолчанию. Заполняем все поля.

На рис.1 показано как выглядит Полная таблица.

![](_page_24_Picture_100.jpeg)

Рис. 1 База данных сотрудников

Переходим во вкладку создание и выбираем конструктор запросов. В нем добавляем нашу таблицу и переходим в режим SQL.

### Созлание запросов

#### Теоретические сведения и задания

Запросы манипулирования или выборки предназначены для выборки нужной информации из таблиц или других запросов или для изменения, удаления или добавления данных в таблицы. Запросы реализуются с помощью специального языка баз данных SOL.

Запросы на выборку. Оператор SELECT.

SELECT...  $FROM \dots$ **WHERE GROUP BY** ... ORDER BY ...;

Строки SELECT и FROM обязательны. Остальные добавляются по мере надобности. В конце оператора ставится точка с запятой.

SELECT содержит список выводимых полей запроса, либо выражение (для вычисляемого поля), либо обращение к агрегатной функции, либо знак \*, который обозначает, что выводить нужно все поля таблицы. Все элементы этой строки перечисляются через запятую. Если имя поля содержит пробел, то имя поля нужно заключить в квадратные скобки. Если в БД существуют два поля с одинаковыми именами (например, в двух разных таблицах), то поле выводится так: Имя таблицы. Имя поля, то есть перед именем поля ставится имя таблицы и они разделяются точкой.

FROM содержит список таблиц, используемых в запросе, перечисленных через запятую.

Например: 1. Вывести все поля из таблицы Сотрудники. SELECT<sup>\*</sup> **FROM Сотрудник;** 2. Вывести список всех сотрудников. SELECT Фамилия, Имя, Отчество **FROM Compyдник:** 

WHERE предназначен для отображения только тех записей таблицы, которые удовлетворяют некоторому условию. Условие записывается в виде предиката, которое представляет собой логическое выражение (возвращающее true или false). Предикат может содержать в себе операции отношения  $\langle \langle, \rangle, =, \langle =, \rangle =, \langle \rangle$  не равно), логические операции (and, or, not) и другие логические операции.

Например: 3. Вывести всех сотрудников, у которых нет детей. *SELECT Фамилия, Имя, Отчество FROM Сотрудники WHERE КолДетей=0;* 4. Вывести всех сотрудников с высшим образованием. *SELECT Фамилия, Имя, Отчество FROM Сотрудники WHERE Образование = "Высшее";*

5. Вывести табельный номер, фамилию и зарплату сотрудников, поступивших на работу после 1.01.2011 года.

*SELECT ТабНомер, Фамилия, Зарплата FROM Сотрудники WHERE ДатаНайма>#01/01/2011#;*

Обратите внимание, что текстовые константы заключаются в кавычки, даты обрамляются с двух сторон знаками #.

6. Вывести список сотрудников, имеющих более 2-ух детей и получающих зарплату менее 15000 рублей.

Самостоятельное задание:

7.1. Вывести всех сотрудников, которые получают зарплату от 15000 до 20000 рублей включительно.

Cпециальные логические операции Access табл.1.

### Таблина 1.

![](_page_25_Picture_225.jpeg)

Все эти операции также употребляются с операцией NOT: Not Between, Not In, Not Like, Is Not Null.

Самостоятельное задание:

7.2. Переписать предыдущий запрос при помощи операции Between.

8. Вывести всех сотрудников, фамилия которых начинается на букву К.

9. Вывести всех сотрудников, имеющих начальное и среднее образование.

10. Вывести всех сотрудников, которые принесли фото.

11. Вывести всех военнообязанных сотрудников.

12. Вывести всех сотрудников, которые поступили на работу до 1.01.2000 и после 31.12.2010.

Использование выражений для создания вычисляемых полей

Вычисляемые поля отображают данные, рассчитанные на основе значений других полей из той же строки таблицы запроса.

Например, Если мы хотим определить чистую зарплату за вычетом подоходного налога, то соответствующее вычисляемое поле будет иметь следующий вид: *Зарплата \* 0.87.* Вычисляемое поле не существует в БД, а генерируется во время выполнения запроса. Оно не имеет имени, поэтому его надо назвать. Имя полю присваивается при помощи конструкции as.

Например:

13. Вывести Табельный номер, Фамилию, Зарплаты и Чистую зарплату для каждого сотрудника. Чистую зарплату назвать *К выдаче*.

*SELECT ТабНомер, Фамилия, Зарплата, Зарплата\*0.87 as [К выдаче] FROM Сотрудник;*

С помощью *as* можно переименовывать любые поля таблицы в запросе: *SELECT ТабНомер, Фамилия, Зарплата as Начислено, Зарплата\*0.87 as [К вы-*

*даче]*

*FROM Сотрудник;*

Самостоятельное задание:

14. Определить стаж в годах каждого сотрудника.15. Вывести Фамилию, Имя, Отчество и Зарплату каждого сотрудника. Фамилию, Имя, Отчество объединить в одном столбце и назвать ФИО.

*Примечание: Операция слияния текстовых данных +.*

Запросы с параметрами

Параметр – это типа переменной, вместо которой можно подставлять любые значения. Параметры используются для того, чтобы вывести данные для конкретного значения поля (полей). Параметр имеет вид: [текст параметра]. Параметры используются в выражениях в условиях отбора или вычисляемых полях. При выполнении запроса, если он содержит параметр (параметры) на экране появляется диалоговое окно с запросом значения параметра. Это значение подставляется в выражение, содержащее параметр. Текст параметра отражается в диалоговом окне, поэтому он должен нести информацию о запрашиваемом параметре. Текст параметра не должен совпадать с именами полей таблицы.

Например: 16. Вывести данные на конкретного сотрудника *SELECT \* FROM Сотрудник WHERE Фамилия=[Введите фамилию:];*

Самостоятельное задание:

17. Вывести всех сотрудников, зарплата которых находится в диапазоне.

18 . Модифицируйте запрос 16, так, чтобы можно было вводить только часть фамилии.19. Вывести Фамилию, Имя, Отчество и Дату найма всех сотрудников по определенному в параметре году найма.

Сортировка значений в запросе

Для того чтобы отсортировать запрос по значению какого-либо поля, используется строка ORDER BY, которая должна быть всегда последней в запросе SELECT. При этом в списке ORDER BY можно перечислять имена полей через запятую или ставить их номера (номер в строке SELECT). Если данные надо отсортировать по возрастанию, после имени поля или номера через пробел ставится слово ASC (не обязательно), по убыванию – DESC.

Например: Исправьте запрос 1: отсортируйте данные запроса по возрастанию фамилий. *SELECT \**

*FROM Сотрудник*

*ORDER BY Фамилия ASC;*

Самостоятельное задание: Исправьте запрос 13: отсортируйте данные запроса по убыванию поля *К выдаче*.

Запросы с группировкой

Данные в запросе можно сгруппировать по определенному полю (полям), содержащие одинаковые значения, которые образуют группу. Для остальных полей запроса данные группируются по одной из агрегатной функций:

SUM – выводится сумма значений этого поля в группе;

AVG – выводится среднее значений этого поля в группе;

MIN – выводится минимальное значение этого поля в группе;

MAX – выводится максимальное значение этого поля в группе;

COUNT – выводится количество значений этого поля в группе.

Все поля группировки перечисляются в строке GROUP BY в порядке группировки.

Например:

20. Вывести минимальную, максимальную и среднюю зарплату по видам образования. В этом запросе поле группировки – *Образование*. К полю *Зарплата* применяется трижды агрегатные функции: MIN, MAX и AVG.

*SELECT Образование, MIN(Зарплата) as Минимум, MAX(Зарплата) as Максимум, AVG(Зарплата) as Средняя*

*FROM Сотрудник*

*GROUP BY Образование;*

21. Подсчитать количество сотрудников, имеющих 0, 1 и т.д. детей.

*SELECT КолДетей, COUNT(ТабНомер) as [Количество сотрудников]* 

*FROM Сотрудник*

*GROUP BY КолДетей;*

*Использование конструкции HAVING в группировке.*

Если в запросе нужно применить условия группировки, то к конструкции GROUP BY добавляется предложение HAVING, за которым следует предикат (условие группировки). HAVING употребляется только с предложением GROUP BY.

Например:

22. Подсчитать количество сотрудников, имеющих высшее, среднее и начальное образование, и вывести только те строки, количество сотрудников в которых больше 3.

*SELECT Образование, Count(ТабНомер) AS Количество FROM Сотрудники GROUP BY Образование HAVING Count(ТабНомер)>3;*

#### **Оператор вставки (добавления) данных в таблицу**

*INSERT INTO Имя\_таблицы ( Список полей ) VALUES (Список значений);*

Список полей и список значений должны совпадать по следующим параметрам:

- .a Их количество должно быть одинаковым;
- .b Их порядок должен совпадать;
- .c Типы данных должны совпадать.

Если вставляются значения всех полей, то список полей писать не обязательно. Тогда оператор выглядит следующим образом:

*INSERT INTO Имя\_таблицы* 

*VALUES (Список значений);*

Например:

23. Вставить нового сотрудника (только Фамилию, Дата\_рождения, Образование и Зарплату)

INSERT INTO Сотрудники (Фамилия, ДатаНайма, Образование, Зарплата ) VALUES ("Гаврилов", #3/05/2009#, "высшее", 56000);

#### **Оператор обновления данных в таблице**

Синтаксис:

*UPDATE Имя\_таблицы SET Имя\_поля = значение или выражение для вычисления значения WHERE предикат;* Например:

24. Сотрудник поменял фамилию. Поменять его фамилию в БД при помощи оператора UPDATE.

*UPDATE Сотрудники SET Фамилия = "Самойлов" WHERE Фамилия="Гаврилов";*

25. Увеличить зарплату на 5000р. для сотрудников с высшим образованием.

### **Оператор удаления записей из таблицы**

Синтаксис:

*DELETE FROM Имя\_таблицы*

*WHERE Предикат;*

Оператор DELETE, записанный без строки WHERE удалит все записи таблицы. Например:

26. Удалить всех сотрудников с начальным образованием.

*DELETE FROM Сотрудники*

*WHERE Образование="Начальное";*

27. Удалить сотрудника с конкретной фамилией (фамилия вводится по параметру).Самостоятельная работа

- 1. Создать однотабличную БД по предложенному варианту. Определить первичный ключ, настроить индексы и свойства полей, в том числе подстановки. Заполнить таблицу (6-7 записей).
- 2. Создать запросы:
	- a. На выборку, которые обязательно содержат условия отбора, сортировки, группировки, вычисляемые поля, параметры.
	- b. На удаление (с параметрами).
	- c. На добавление (с параметрами).
	- d. На обновление (с параметрами).

### Оформить отчет по практической работе

Содержание отчета

1. Описание реализованной базы данных

2. Рисунки, иллюстрирующие процесс создания базы данных и настройки параметров

3. Запросы, записанные на языке SQL

### **Практическая работа № 2**

Методические указания

по проведению практической работы 2

"Инфологическое моделирование предметной области"

Цель работы

Построение инфологической модели по выбранной предметной области. Задачи

- Проанализировать предметную область.
- Построить ER-модель.

• Определить задачи, которые должна выполнять данная предметная область.

Ход работы

#### Теоретическая часть

База данных - именованная совокупность данных, отражающая совокупность объектов и их отношений в рассматриваемой предметной области.

Предметная область базы данных - область применения конкретной БД или область реального мира, которая является предметом исследования.

Семантическое моделирование - моделирование структуры данных, опираясь на смысл этих данных. В качестве инструментов используются различные диаграммы «сущность-связь».

Диаграмма ER-модели состоит из нотаций графического отображения сущности, атрибутов и взаимосвязи между сущностями.

Сущность - класс однотипных объектов, информация о которых должна быть учтена в данной модели. Должна иметь наименование, выраженное в единственном числе (например, сотрудник, накладная, студент).

Экземпляр сущности – конкретный представитель данной сущности. Экземпляры должны быть различимы, т.е. иметь уникальные свойства для каждого экземпляра. Экземпляры сущности в ER- модели не отображаются.

Атрибут сущности - именованная характеристика, являющаяся некоторым свойством сущности. Имя атрибута сущности должно быть существительным в ед. возможно с характеризующим прилагательным. Отображается внутри числе. прямоугольника (см. рис. Выше)

Ключ сущности - не избыточный набор атрибутов, значение которых, в совокупности, является уникальными для каждого экземпляра сущности. Не избыточность заключается в том, что удаление любого атрибута из ключа нарушает его уникальность. Сущность может иметь несколько различных ключей. Ключевые атрибуты в диаграмме подчеркиваются.

Связь - некая ассоциация между сущностями. Одна сущность может быть связана с другой или сама с собой. Связи определяются глаголом в неопределенной форме.

Модальные связи -------------- - экземпляр одной сущности может быть связан с 1 или несколькими экземплярами другой сущности. А может быть не связан ни с одной.

Молальные связи - экземпляр должен/обязан быть связан хотя бы с 1 экземпляром другой сущности. Может иметь связь с разных концов.

При разработке данной модели мы должны получить следующую информацию о предметной области (список сущностей предметной области, список атрибутов сущностей, описание взаимосвязей между сущностями).

#### Практическая часть

Практическая часть выполняется по одному из предложенных вариантов (предметных областей):

 $1.$ Проектирование БД «Абитуриент»

 $\overline{2}$ . Проектирование БД «Автобусный парк»

- 3. Проектирование БД «Автовокзал»
- 4. Проектирование БД «Автозаправочный комплекс»»
- 5. Проектирование БД «Автомагазин»

Проектирование БД «Автоматизация учета и контроля успеваемости 6.

студентов»»

- 7. Проектирование БД «Автосервис»
- 8. Проектирование БД «Автошкола»
- $\mathbf{Q}$ Проектирование БД «Агентство недвижимости»
- 10. Проектирование БД «Аптека»
- 11. Проектирование БД «Аренда жилых помещений »
- 12. Проектирование БД «Аренда офисных помещений »
- 13. Проектирование БД «Аукцион»
- 14. Проектирование БД «Аэропорт»
- 15. Проектирование БД «Банно-оздоровительный комплекс»
- 16. Проектирование БД «Библиотека»
- 17. Проектирование БД «Больница. Работа с пациентами»
- 18. Проектирование БД «Видеопрокат»
- 19. Проектирование БД «Гостиница. Работа с клиентами»
- 20. Проектирование БД «Дачный кооператив»
- 21. Проектирование БД «Деканат»
- 22. Проектирование БД «Жилищно-коммунальное хозяйство»
- 23. Проектирование БД «Издательство. Работа с авторами»
- 24. Проектирование БД «Издательство. Служба маркетинга»
- 25. Проектирование БД «Интернет-магазин»
- 26. Проектирование БД «Кадры для вуза»
- 27. Проектирование БД «Касса железнодорожного вокзала (бронирование билетов)»
- 28. Проектирование БД «Кинотеатр»
- 29. Проектирование БД «Компьютерные курсы»
- 30. Проектирование БД «Контроль выполнения нагрузки преподавателей вуза»
- 31. Проектирование БД «Контроль успеваемости студентов вуза»
- 32. Проектирование БД «Курьерские служба»
- 33. Проектирование БД «Магазазин спортивных товаров»
- 34. Проектирование БД «Магазин бытовой техники»
- 35. Проектирование БД «Мебельный магазин»
- 36. Проектирование БД «Модельное агентство»
- 37. Проектирование БД «Начисление квартплаты»
- 38. Проектирование БД «Обмен валюты»

39. Проектирование БД «Оборудование компьютерных классов учебного заведения»

- 40. Проектирование БД «Обувная мастерская»
- 41. Проектирование БД «Пожарная часть»
- 42. Проектирование БД «Полиграфическое оборудование»

43. Проектирование БД «Поликлиника. Планирование и учет работы медицинского персонала»

- 44. Проектирование БД «Поликлиника. Работа с пациентами»
- 45. Проектирование БД «Поликлиника. Учет льготных лекарств»

46. Проектирование БД «Поставка товаров и расчет с поставщиками в магазине стройматериалов»

- 47. Проектирование БД «Почта Учет изданий»
- 48. Проектирование БД «Провайдерская компания»
- 49. Проектирование БД «Продажа авиабилетов»
- 50. Проектирование БД «Продажа ж/д билетов»
- 51. Проектирование БД «Продажа земельных участков»
- 52. Проектирование БД «Продажа компьютерной техники»
- 53. Проектирование БД «Продажа легковых автомобилей»
- 54. Проектирование БД «Продвижение сайтов»
- 55. Проектирование БД «Пункт проката автомобилей»
- 56. Проектирование БД «Расписание движения поездов»
- 57. Проектирование БД «Расписание занятий»

58. Проектирование БД «Регистрация и учёт юридических и физических лиц в налоговых органах РФ»

60. Проектирование БД «Риэлтерская фирма»

61. Проектирование БД «Салон красоты»

62. Проектирование БД «Социолог. Анкетирование, тестирование»

63. Проектирование БД «Социологическое исследование»

64. Проектирование БД «Страховая компания»

65. Проектирование БД «Строительство дач»

66. Проектирование БД «Строительство новостроек»

67. Проектирование БД «Таксопарк»

68. Проектирование БД «Телевидение»

69. Проектирование БД «Телефонная станция. Учет расчетов с клиентами»

70. Проектирование БД «Тестирование»

71. Проектирование БД «Трансагентство»

72. Проектирование БД «Тренажерный зал»

73. Проектирование БД «Туристическая фирма»

74. Проектирование БД «Управление заказами. АРМ менеджера по работе с клиентами»

75. Проектирование БД «Учет автоперевозок на предприятии. АРМ автодиспетчера»

76. Проектирование БД «Учет техники на предприятии»

- 77. Проектирование БД «Учет товаров на складе»
- 78. Проектирование БД «Учет услуг юридической консультационной фирмы»
- 79. Проектирование БД «Хозяйственный магазин»
- 80. Проектирование БД «Чемпионат мира по футболу»
- 81. Проектирование БД «Читательный зал»

82. Проектирование БД «Экскурсионная фирма»

Пример построения ER-модели.

Предметная область агентство недвижимости: «Агентство недвижимости»

*Цель модели:* показать схему взаимодействия агентства недвижимости, собственника и покупателя при свободной продаже за наличные деньги.

*Ограничения:*

В данной модели не участвует банк: комиссия и стоимость квартиры на сделке не закладываются в ячейку. Реализована только свободная продажа

Агентство недвижимости занимается:

- покупка и продажа жилой, загородной и коммерческой недвижимости;
- аренда жилой, загородной и коммерческой недвижимости;
- регистрация сделок по Москве и Московской области;
- страхование сделок;
- юридическое сопровождение.

Приходя в агентство, клиент заключает с агентством договор об оказании услуг, но основе которого агентство развивает дальнейшую деятельность, в зависимости от необходимой услуги (данная модель реализует свободную продажу). Клиент предоставляет агентству пакет документов, в который входят: паспортные данные, свидетельство о собственности, передаточный акт, расписка о получении денежных средств (если имеется), выписка из домовой книги, единый жилищный документ (далее ЕЖД), справка об отсутствии долгов, справка НД и ПНД, нотариальное согласие супруга (супруги).

Агентство закрепляет за предоставленной квартирой сотрудника, который начинает курировать этот объект. Данный сотрудник занимается размещением рекламы, показом квартиры, подготовкой пакета документов, в том числе договора купли продажи и юридически сопровождает сделку.

Если появляется покупатель, то для проведения сделки он должен предоставить свои паспортные данные.

Сделка представляет собой заключение договора купли продажи (далее ДКП), подписание передаточного акты и написании расписки о получении денежных средств. В ДКП прописываются данные обеих сторон (собственника и покупателя), адрес объекта, стоимость объекта, наличие согласия супруги, отсутствие обременений и задолженностей по квартире. В передаточном акте указываются данные обеих сторон, адрес квартиры, стоимость, срок передачи квартиры после регистрации в государственном реестре. Расписка состоит из даты, паспортных данных собственника, номера ДКП.

Далее ДКП регистрируется государственном реестре. После этого новый собственник получает документы о собственности. После этого он может распоряжаться квартирой по своему усмотрению.

Данная модель должна отвечать на такие вопросы как:

Как называется агентство и какие его реквизиты (Физический, Юридический адрес, БИК, ИНН, расчетный счет, КПП, ОГРН, уполномоченный банк).

- Какие сотрудники, в каком агентстве состоят.
- Какой сотрудник закреплен за данной сделкой.
- Кто покупатель, его паспортные данные.
- Кто собственник и его паспортные данные.
- Какие документы подал собственник (Номер документа и его атрибуты)
- Когда и на какие услуги заключен договор оказания услуг.
- Какая комиссия выплачивается агентству за сделку.
- Какой срок действия договора оказания услуг.
- Какой адрес квартиры, ее жилая и общая площадь.
- Какая стоимость квартиры.
- Когда заключался договор ДКП.
- Какая дата регистрации в гос. Реестре.
- Когда проходила сделка.
- Какие услуги может оказывать агентство.

С помощью вычисляемого поля можно вычислить эффективность работы сотрудника: какое количество объектов за определенный промежуток продал сотрудник.

В данной модели можно выделить несколько сущностей:

1. Сущность «Агентство недвижимости», которая характеризуется следующими атрибутами: Индивидуальный номер (далее id) агентства, название, физический адрес, юридический адрес, ИНН, КПП, ОГРН, БИК, расчетный счет, уполномоченный банк.

2. Сущность «Сотрудники», которая характеризуется следующими атрибутами: id сотрудника, id агентства, фамилия, имя, отчество, стаж сотрудника.

3. Сущность «Услуги», которая характеризуется следующими атрибутами: id агентства, вид услуги.

4. Сущность «Покупатель», которая характеризуется следующими атрибутами: id покупателя, фамилия, имя, отчество, серия и номер паспорта, кем выдан, дата выдачи, адрес прописки.

5. Сущность «Договор на оказание услуг», которая характеризуется следующими атрибутами: id договора, id собственника, id агентства, дата договора, комиссия, срок действия.

6. Сущность «Собственник», которая характеризуется следующими атрибутами: id собственника, id квартиры, id документа, фамилия, имя, отчество, серия и номер паспорта, кем выдан, дата выдачи, адрес прописки.

7. Сущность «Документы», которая характеризуется следующими атрибутами: id документа, кадастровый номер квартиры, id квартиры, стоимость квартиры, дата ДКП.

8. Сущность «Сделка», которая характеризуется следующими атрибутами: id собственника, id квартиры, id договора, id покупателя, id ДКП, id сотрудника, дата сделки.

9. Сущность «Квартира», которая характеризуется следующими атрибутами: id квартиры, адрес, жилая и общая площадь, этаж, количество комнат.

10. Сущность «ДКП», которая характеризуется следующими атрибутами: id ДКП, стоимость, id документа.

11. Сущность «Регистрация», которая характеризуется следующими атрибутами: id записи в реестре, дата регистрации, id ДКП.

12. Сущность «Свидетельство о собственности», которая характеризуется следующими атрибутами: id документа, дата выдачи, документы основания, субъект права, вид права, объект права, кадастровый номер, обременения права.

13. Сущность «Передаточный акт», которая характеризуется следующими атрибутами: id документа, id собственника, id предыдущего продавца, дата заключения акта.

14. Сущность «Предыдущий продавец», которая характеризуется следующими атрибутами: id предыдущего продавца, фамилия, имя, отчество, серия и номер паспорта, кем выдан, дата выдачи, адрес прописки.

15. Сущность «Выписка из домовой книги», которая характеризуется следующими атрибутами: id документа, номер выписки, дата запроса, дата рассмотрения, наименование объекта, назначение объекта, вид и номер права, дата регистрации права.

16. Сущность «Расписка о получении денежных средств», которая характеризуется следующими атрибутами: id документа, id предыдущего продавца, id собственника, дата расписки.

17. Сущность «ЕЖД», которая характеризуется следующими атрибутами: id документа, id собственника, характеристика помещения, количество комнат, этажность, этаж, материал стен, год постройки, лифт, электроснабжение, ванна, наличие приборов учета, задолженность, срок действия.

18. Сущность «Справка об отсутствии задолженностей», которая характеризуется следующими атрибутами: id документа, id собственника, дата выдачи, оплата счетов (с и до).

19. Сущность «НД», которая характеризуется следующими атрибутами: id документа, id собственника, название диспансера, дата осмотра, адрес проживания, фамилия, имя, отчество врача, противопоказания, вид сделки.

20. Сущность «ПНД», которая характеризуется следующими атрибутами: id документа, id собственника, название диспансера, дата осмотра, адрес проживания, фамилия, имя, отчество врача, противопоказания, вид сделки.

21. Сущность «Нотариальное согласие супруга», которая характеризуется следующими атрибутами: фамилия, имя, отчество, серия и номер паспорта, кем выдан, дата выдачи, адрес прописки, стоимость услуги, фамилия нотариуса, имя нотариуса, отчество нотариуса.

Данные отношения связаны связями:

1. Агентство недвижимости может заключать несколько договоров на оказание услуг. Каждый договор на оказание услуг должен быть заключен агентством недвижимости («один-ко-многим»).

2. В Агентстве недвижимости может работать несколько сотрудников. Каждый сотрудник должен работать в одном агентстве («один-ко-многим»).

3. Агентство недвижимости может оказывать несколько услуг. Каждая услуга должна быть оказана агентством («один-ко-многим»).

4. Собственник может заключить несколько договоров на оказание услуг. Каждый договор на оказание услуг должен быть заключен с собственником («один-комногим»).

5. Собственник может иметь несколько квартир. Каждая квартира должна иметь собственника («один-ко-многим»).

6. Собственник должен иметь несколько документов на квартиру. Каждый документ на квартиру должен быть у одного собственника («один-ко-многим»).

7. ДКП должен заключаться на нескольких сделках. На каждой сделке должен быть заключен один ДКП («один-ко-многим»).

8. Покупатель может заключить несколько сделок. Каждая сделка должна быть заключена с покупателем («один-ко-многим»).

9. Сотрудник может вести несколько сделок. Каждая сделка должна вестись сотрудником («один-ко-многим»).

10. Договор на оказание услуг может участвовать в нескольких сделках. В каждой сделке должен участвовать один договор на оказание услуг («один-комногим»).

11. Квартира может проводиться по нескольким сделкам. По каждой сделке должна проводиться квартира.

12. Собственник может заключить несколько сделок. Каждая сделка должна быть заключена с покупателем («один-ко-многим»).

13. Один ДКП регистрируется в одном реестре («один-к-одному»).

14. Квартира может иметь несколько документов. Каждый документ должен иметь одну квартиру(«один-ко-многим»).

15. Передаточный акт может иметь одного предыдущего продавца. Один предыдущий продавец может иметь один передаточный акт («один-к-одному»).

16. Тип документы имеет следующие подтипы: нотариальное согласие супруга, НД, ПНД, ЕЖД, справка об отсутствии долгов, расписка о получении денежных средств, выписка из домовой книги, передаточный акт, свидетельство о собственности.

Построенная ER-модель реализована на рис. 2.

Содержание отчета

- 1. Описание предметной области.
- 2. Описание ограничений.
- 3. Описание требований к БД

4. Описание основных сущностей, атрибутов сущностей и связей

5. ER-модель.

![](_page_35_Figure_0.jpeg)

Рис.2 ER-модель «Агентство недвижимости» *Рис.2 ER-модель «Агентство недвижимости»*

Практическая работа № 3

«Даталогическое проектирование и реализация БД»

Цель работы

Построение даталогической модели по инфологической модели. Залачи

- Проанализировать инфологическую модель.  $\bullet$
- Перевести инфологическую модель в даталогическую по алгоритму.
- Представить даталогическую модель в графическом виде.
- Реализовать модель в Access.

• Определить структуру каждой таблицы, свойства и связи, заполнить небольшим количеством данных.

#### Ход работы

Теоретическая часть

Под даталогической понимается модель, отражающая логические взаимосвязи между элементами данных безотносительно их содержания и физической организации. При этом даталогическая модель разрабатывается с учётом конкретной реализации СУБД, также с учётом специфики конкретной предметной области на основе ее инфологической молели.

Правила преобразования ER-модели в даталогическую (реляционную) модель:

1. Каждой сущности ставится в соответствие отношение реляционной модели данных.

Ограничение:

- Уникальность имени в рамках модели.
- Некоторые ограничения накладываются определенной СУБД.

2. Каждый атрибут сущности становится атрибутом соответствующего отношения. Переименования происходят с теми же правилами, что и в п.1. Для атрибута задается определенный тип данных СУБД. Обязательность или не обязательность атрибутов помечается допустимостью/недопустимостью нового значения.

3. Первичный ключ становится Primer key (РК). Атрибуты, входящие в первичный ключ, получают свойство обязательности Not Null.

4. В каждое отношение, соответствующее подчиненной сущности, добавляется набор атрибутов основной сущности, являющийся первичным ключом основной сущности. В отношении, соответствующем подчиненной сущности, этот набор атрибутов становится внешним ключом (Foreing Key - FK).

5. Для моделирования необязательного типа связи у атрибутов, соответствующего внешнему ключу, устанавливается свойство допустимости неопределенных значений (Null). При обязательном типе связи атрибуты получают свойство отсутствия неопределенных значений (Not Null).

6. Для отражения категоризации сущности при переходе к реляционной модели возможно несколько вариантов представления. Возможно создать только одно отношение подтипа для всего супертипа (объединяются атрибуты всех подтипов). Для ряда экземпляров значение атрибутов не будут иметь смысла, мы вынуждены ставить их в Null. Потребуются правила различения одних подтипов от других. Достоинство такого подхода то, что создается одно отношение.

Второй подход для каждого типа: создается отдельное отношение для супертипа. Недостаток: создание многих отношений.

Достоинства: работа ведется со значимыми атрибутами подтипа. Для возможности перехода к подтипам от супертипа необходимо в супертип включать идентификатор связи.

Дополнительно, при описании можно указать тип дискриминатора. Дискриминатор

может быть взаимоисключающим или нет. Если установлен данный тип дискриминатора, то один экземпляр сущности супер типа связан с одним один экземпляр сущности подтипа. Как правило, наследование устанавливается только идентификатором.

7. В реляционной модели не поддерживается связь многие-ко-многим, а в ER – допустима такая связь через дополнительное отношение, которое связано с каждым исходным связью "один-ко-многим", атрибутами этого отношения являются первичные ключи связываемых отношений. При этом каждый из атрибутов нового отношения является внешним ключом (FOREIGN KEY), а вместе они образуют первичный ключ (PRIMARY KEY). Теория нормализации, которую мы рассматривали ранее применительно к реляционной модели, применима и к модели "сущность—связь". Поэтому нормализацию можно проводить и на уровне инфологической (семантической) модели  $\mathbf{M}$ 

смысл ее аналогичен нормализации реляционной модели.

8. Индексы создаются для первичного ключа, для внешних ключей (1:1 – уникальный индекс, 1:М - не уникальный индекс) и для атрибутов, которые часто используются в запросах.

#### Практическая часть

Предметная область: «Агентство недвижимости». В предыдущей практической работе была построена инфологическая модель.

В данной модели можно выделить следующие отношения:

1. Отношение «Agenstvo Nedvigimosti», которая характеризуется следующими атрибутами: id Agenstva (обязательное поле; индексированное, не допускает совпадения), Nazvanie (String: 50; обязательное поле; индексированное, не допускает совпадения), Fiz Adres (String: 50; обязательное поле; индексированное, не допускает совпадения), Yur Adres(String: 50;), INN(обязательное поле; индексированное, не допускает совпадения), КРР(обязательное поле; индексированное, не допускает совпадения), OGRN(обязательное поле; индексированное, не допускает совпадения), ВІК(обязательное поле; индексированное, не допускает совпадения), Rassch schet(обязательное поле; индексированное, не допускает совпадения), Upoln bank.

2. Отношение «Sotrudniki», которая характеризуется следующими атрибутами: id sotrudnika(обязательное поле; индексированное, не допускает совпадения), id\_Agenstva, Fam (string: 50), FName (string: 50), Otch (string: 50), Stag.

3. Отношение «Uslugi», которая характеризуется следующими атрибутами: id Agenstva (обязательное поле; допускаются совпадения), Vid Uslugi(string 50).

4. Отношение «Pokupatel», которая характеризуется следующими атрибутами: id Pokupatelya (обязательное поле; индексированное, не допускает совпадения), Fam (string: 50), FName (string: 50), Otch (string: 50), Seriya, Nomer, Kem vidan, Data vidachi, Adres\_propiski (string: 50).

5. Отношение «Dogovor na okazanie uslug», которая характеризуется следующими атрибутами: id Dogovora (обязательное поле; индексированное, не допускает совпадения), id Sobstvennika (обязательное поле; индексированное, не допускает совпадения), id Agenstva (обязательное поле; индексированное, не допускает совпадения), Date\_zakl\_dogovora, Komissiya, Srok deystviya.

6. Отношение «Sobstvennik», которая характеризуется следующими атрибутами: id sobstvennika (обязательное поле; индексированное, не допускает совпадения), id kv, id dokumenta, Fam (string: 50), FName (string: 50), Otch (string: 50), Seriya, Nomer, Kem\_vidan, Data\_vidachi, Adres\_propiski (string: 50).

7. Отношение «Documents», которая характеризуется следующими атрибутами: id documents и id sobstvennika (обязательное поле; индексированное, не допускает совпадения), Kadastr, id kvart, Stoimost kvart, Date\_DKP.

8. Отношение «Sdelka», которая характеризуется следующими атрибутами: id\_dogovora(обязательное поле; индексированное, не допускает совпадения), Date\_sdeilki, id\_sotrudnika, id\_sobstvennika, id\_pokupatelya, id\_kvart, id\_DKP(обязательное поле; индексированное, не допускает совпадения).

9. Отношение «Kvartira», которая характеризуется следующими атрибутами:

id Kv(обязательное поле; индексированное, не допускает совпадения), Adres (String: 50), Obchaya\_p, Gil\_pl , Etag, Kol\_komnat.

10.Отношение «DKP», которая характеризуется следующими атрибутами: id\_DKP (обязательное поле; индексированное, не допускает совпадения), Stoimost\_kvart, id\_documents.

11.Отношение «Registration», которая характеризуется следующими атрибутами: id zapisi v reestre(обязательное поле; индексированное, не допускает совпадения), Date registration, id DKP(обязательное поле; индексированное, не допускает совпадения).

12.Отношение «Svideiestvo o sobstvennosti», которая характеризуется следующими атрибутами: id\_documents(обязательное поле; индексированное, не допускает совпадения), Date\_vidachi, Date\_vidachi (string: 20), documets\_osnov (string: 30), id\_sobstvennika, vid\_prava (string: 20), object\_prava (string: 20), kadastr, Obremeneniya (string: 100).

13.Отношение «Peredatochn\_act», которая характеризуется следующими атрибутами: id\_documents, id\_cobstvennika, id\_pred\_cobstvennika, Date\_zakl\_acta (string: 20).

14.Отношение «Pred\_sobstvennik», которая характеризуется следующими атрибутами: id\_pred\_sobstv (обязательное поле; индексированное, не допускает совпадения), Fam (string: 50), FName (string: 50), Otch (string: 50), Seriya, Nomer, Kem\_vidan, Data vidachi, Adres propiski (string: 50).

15.Отношение «vipiska\_dom\_kniga», которая характеризуется следующими атрибутами: id\_documents(обязательное поле; индексированное, не допускает совпадения), Nomer\_vipiski(обязательное поле; индексированное, не допускает совпадения), Data\_zaprosa, Data\_rassmotreniya, Name-object (string: 100), Naznach\_object (string: 20), Vid-prava (string: 20), Nom\_prava, Date\_registr\_prava.

16.Отношение «Raspiska», которая характеризуется следующими атрибутами: id documents(обязательное поле; индексированное, не допускает совпадения), id\_pred\_sobstvennika, id\_sobstvennika, Date\_raspiski.

17.Отношение «EGD», которая характеризуется следующими атрибутами: id documents (обязательное поле; индексированное, не допускает совпадения), id sobstvennika(обязательное поле; индексированное, не допускает совпадения), Charact\_pomecheniya (string: 100), Kolich\_komnat, Etagnost, Etag, Material\_sten, God postroyki, Lift, Electr (string: 5), Vanna (string: 5), Pribori ucheta (string: 50), Zadolgnost (string: 50), Srok\_deystv (string: 20).

18.Отношение «Spravka\_ob\_otsutstvii\_dolgov», которая характеризуется следующими атрибутами: id documents (обязательное поле; индексированное, не допускает совпадения), date vidachi, id sobstvennika, оплата счетов (с и до), Oplata schetov (string: 20).

19.Отношение «ND», которая характеризуется следующими атрибутами: id\_documents (обязательное поле; индексированное, не допускает совпадения), id\_sobstvennika, Name\_dispanc (string: 50), Date\_osmotra (string: 10), Adres\_progiv (string: 50), Fam\_vrach (string: 50), Name\_vrach(string: 50), Otch\_vrach(string: 50), protivopokaz  $(\text{string: } 50)$ , Vid sdelki  $(\text{string: } 50)$ .

20.Отношение «PND», которая характеризуется следующими атрибутами: id\_documents (обязательное поле; индексированное, не допускает совпадения), id sobstvennika, Name dispanc (string: 50), Date osmotra (string: 10), Adres progiv (string: 50), Fam\_vrach (string: 50), Name\_vrach(string: 50), Otch\_vrach(string: 50), protivopokaz (string: 50), Vid\_sdelki (string: 50).

21.Отношение «Notar\_soglas», которая характеризуется следующими атрибутами: id\_documents (обязательное поле; индексированное, не допускает совпадения), Fam (string: 50), FName (string: 50), Otch (string: 50), Seriya, Nomer, Kem\_vidan, Data\_vidachi, Adres\_propiski (string: 50), Stoimost\_uslugi, Fam\_not (string: 50), FName\_not (string: 50), Otch\_not (string: 50).

Данные отношения связаны связями:

1. Агентство недвижимости может заключать несколько договоров на оказание услуг. Каждый договор на оказание услуг должен быть заключен агентством недвижимости («один-ко-многим»).

2. В Агентстве недвижимости может работать несколько сотрудников. Каждый сотрудник должен работать в одном агентстве («один-ко-многим»).

3. Агентство недвижимости может оказывать несколько услуг. Каждая услуга должна быть оказана агентством («один-ко-многим»).

4. Собственник может заключить несколько договоров на оказание услуг. Каждый договор на оказание услуг должен быть заключен с собственником («один-комногим»).

5. Собственник может иметь несколько квартир. Каждая квартира должна иметь собственника («один-ко-многим»).

6. Собственник должен иметь несколько документов на квартиру. Каждый документ на квартиру должен быть у одного собственника («один-ко-многим»).

7. ДКП должен заключаться на нескольких сделках. На каждой сделке должен быть заключен один ДКП («один-ко-многим»).

8. Покупатель может заключить несколько сделок. Каждая сделка должна быть заключена с покупателем («один-ко-многим»).

9. Сотрудник может вести несколько сделок. Каждая сделка должна вестись сотрудником («один-ко-многим»).

10.Договор на оказание услуг может участвовать в нескольких сделках. В каждой сделке должен участвовать один договор на оказание услуг («один-ко-многим»).

11.Квартира может проводиться по нескольким сделкам. По каждой сделке должна проводиться квартира.

12.Собственник может заключить несколько сделок. Каждая сделка должна быть заключена с покупателем («один-ко-многим»).

13.Один ДКП регистрируется в одном реестре («один-к-одному»).

14.Квартира может иметь несколько документов. Каждый документ должен иметь одну квартиру(«один-ко-многим»).

15.Передаточный акт может иметь одного предыдущего продавца. Один предыдущий продавец может иметь один передаточный акт («один-к-одному»).

16.Тип документы имеет следующие подтипы: нотариальное согласие супруга, НД, ПНД, ЕЖД, справка об отсутствии долгов, расписка о получении денежных средств, выписка из домовой книги, передаточный акт, свидетельство о собственности.

#### Содержание отчета

1. Описание предметной области.

2. Описание отношений и их реализация.

3. Описание связей между отношениями

4. Описание атрибутов отношений, выделение первичных ключей, связывание отноше-

ний. Реализация механизма связывания отношений типа 1:М.

5. Построение даталогической модели.

6. Реализация даталогической модели в среде конкретной СУБД

#### **Практическая работа № 4**

#### **Формализация реляционной модели данных. Нормализация отношений**

### **Часть 1**

Цель:

Создание реляционных баз данных в среде конкретной реляционной СУБД. Содержание занятия:

- 1. Проектирование таблиц БД в среде конкретной СУБД.
- 2. Определение первичных ключей.
- 3. Определение связей и их типов.
- 4. Создание схемы данных.
- 5. Создание индексов.
- 6. Заполнение таблиц.

7. Схема данных по выбранной предметной области, содержащая не менее 5 основных таблиц.

Работа в среде конкретной СУБД.

Вопросы для самостоятельной работы студентов:

- 1. Особенности реляционного подхода.
- 2. Свойства отношений.
- 3. Понятие первичного и внешнего ключа.
- Решение практических задач.

1. Создать БД которая содержит сведения о континентах и странах(5-6 атрибутов в каждой таблице). Определить ключи и связи. Основной вопрос: какие страны на каких континентах находятся.

2. БД поликлиника(врачи и пациенты 5-6 атрибутов). Вопрос: какие врачи каких пациентов принимали, когда и какой диагноз был поставлен.

3. Бюро переводов (создать БД которая отражает сведения о сотрудниках бюро переводов). Личные данные отделить от общедоступных в отельной таблице. Основные вопросы:

• какой сотрудник, в каком отделе работает;

• какой сотрудник, какими языками и в какой степени владеет.

4. Школа (создать БД которая отражает сведения об основных сущностях предметной области Школа: учителях, классах, предметах, школьниках и т.д.). Основные вопросы:

• какие ученики, в каких классах учатся;

• какой учитель классным руководителем, какого класса является (не может быть руководителем у двух классов);

• какой учитель, какие предметы может вести;

• какой учитель в каком классе в каком кабинете какой предмет и когда ведет (расписание).

### **Часть 2**

*Цель:*

Научиться приводить отношения к третьей нормальной форме.

*Содержание занятия:*

1. Использование формального аппарата для оптимизации схем отношений.

2. Переход к первой нормальной форме.

3. Выявление функциональных зависимостей. Переход ко второй нормальной форме.

4. Выявление транзитивных зависимостей. Третья нормальная форма. Работа в среде конкретной СУБД.

*Вопросы для самостоятельной работы сту-дентов:*

1. Общее понятия традиционного подхода к проектированию реляционных моделей с помощью нормальных форм.

2. Функциональные зависимости

3. Свойства нормальных форм.

*Решение практических задач.* 

1. Выделение атрибутного состава и построение функциональных зависимостей

2. Переход к нормализованной схеме отношений

*Варианты заданий:*

Примените алгоритм получения отношений в ЗНФ, если ЗНФ не соблюдается. Постройте реализацию полученных отношений средствами СУБД. Проверьте, выполняется ли свойство соединения без потерь.

- 1. Атрибуты:
	- ФИО вкладчика (фио)
	- Номер сберкнижки (номер)
	- Дата
	- Приход
	- Расход
	- Остаток
- 2. Атрибуты
	- Цех
	- Год
	- Код станка
	- Количество станков (кол-во)
	- Код детали
	- План производства деталей
- 3. Атрибуты
	- ФИО служащего (фио)
	- Должность
	- Дата
	- Зарплата
	- Имя ребенка
	- Возраст ребенка
- 4. Атрибуты
	- Табельный номер (таб. №) Фамилия рабочего (фио) Цех
	- Участок
	- Дата
	- Сумма зарплаты (сумма)
- 5. Атрибуты
	- Магазин
	- Книга
	- Нена
	- Издательство
	- Дата
	- Количество продано (кол-во)
- 6. Атрибуты
	- Отправитель
	- Получатель
	- Адрес получателя (адрес)
	- Изделие
	- Нена
	- Кол-во на месяц (кол-во)
- 7. Атрибуты
- Аэропорт отправления
- Номер рейса (№ рейса)
- Количество мест (кол-во)
- Бортовой № самолета
- Пункт назначения
- Дата вылета (дата)
- 8. Атрибуты
	- Фио студента
	- Дата поступления в вуз
	- Факультет
	- Группа
	- Место работы
	- Зарплата
- 9. Атрибуты
	- № больницы
	- № палаты
	- Папиент
	- Домашнии адрес
	- Лечащии врач (врач)
	- Диагноз
- 10. Атрибуты
	- Дата матча (дата)
	- Команда-хозяин
	- Команда-гость
	- Счет матча
	- Число очков в чемпионате
- 11. Атрибуты
	- ФИО студента (фио)
	- Дата поступления в вуз (дата)
	- Факультет
	- Группа
	- Общественная работа
- 12. Атрибуты
	- Фио служащего (фио)
	- Тема работы
	- Источник финансирования темы (фин)
	- Отдел
	- Учреждение
- 13. Атрибуты
	- Порт
	- Судно
	- Грузоподъемность
	- Дата отплытия
	- Порт назначения
- 14. Атрибуты
	- Дисциплина
	- Преподаватель
	- Время занятий
	- Аудитория
- ФИО студента (фио)
- 15. Атрибуты
	- Учреждение
	- Отлел
	- Тема
	- Код оборудования
	- ФИО сотрудника (фио)
	- Продолжительность работы
- 16. Атрибуты
	- Отдел
	- ФИО сотрудника (фио)
	- Номер комнаты
	- Телефон
	- Тема работы
	- Продолжительность работы

### **Практическая работа № 5 Базовые возможности языка SQL**

Цель: Научиться использовать язык SQL в среде конкретной СУБД *Содержание занятия:*

При помощи языка SQL:

- 1. Создание новой БД.
- 2. Создание структуры таблицы.
- 3. Удаление таблицу.
- 4. Изменение структуры таблицы.
- 5. Создание многотабличную БД со связями.
- 6. Создание, удаление и изменение индексов.
- 7. Заполнение базы данных. Создание представления.
- 8. Создание внешних процедур и триггеров.
- 9. Отработка оператора выборки данных на готовой базе данных (созданной в предыдущих пунктах).
- 10. Отработка оператора добавления записей в таблицу.
- 11. Отработка оператора удаления записей из таблицы.
- 12. Отработка оператора обновления записей.
- 13. Отработка оператора определения прав доступа и отмены прав доступа.
- Работа в среде конкретной СУБД.

*Вопросы для самостоятельной работы студентов:*

- 1. История развития SQL
- 2. Подмножества языка SQLю
- 3. Типы данных SQL.

*Решение практических задач*.

- 1. Создание таблиц БД с помощью оператора CREATE TABLE.
- 2. Создание индексов.
- 3. Выборка данных.

*Варианты заданий:*

### **Запрос 1**

Рассмотрим пример создания таблицы базы данных, учитывающей сотрудников предприятия. Положим, что таблица Emplоyees (Сотрудники) будет содержать следующие поля: код сотрудника (E\_KОD), фамилия (E\_FАM), имя (E\_NАM), дата рождения (E\_DАTE) и стаж работы (E\_STАG). Создадим описание таблицы Emplоyees. Выйдем на окно редактора запросов на языке SQL. В редакторе запишем запрос на языке SQL на создание таблицы Employees:

### **CREATE TABLE Employees (**

![](_page_44_Picture_68.jpeg)

Выполним созданный запрос и убедимся, что в списке таблиц появилась новая таблица (Employees). Вызвав режим «Конструктор таблиц», проверим правильность описания полей. Отметим, что в созданной таблице не указано ключевое поле.

### Запросы на удаление таблии

Запрос 2

Удалите таблицу Employees из базы данных. Убедитесь, что таблица удалена Запрос 3

Усложним запрос на создание таблицы Employees, введя ограничение, которое определяет поле Е KOD как ключевое («первичный ключ»):

**CREATE TABLE Employees** (E KOD CHAR (4) NOT NULL PRIMARY KEY,  $E$  FAM CHAR  $(30)$ , E NAM CHAR (30), E DAT DATE. E STAG INTEGER);

#### Пример описания базы даны «Автосалон»

База данных «Автосалон» (avtoshop.mdb) предназначена для регистрации продаж в автосалоне. База данных avtoshop.mdb состоит из 4-х таблиц: «Продавцы» (salespeople), «Покупатели» (customers), «Цена» (price) и «Заказы» (orders). Описание каждой таблицы на языке SQL приведено ниже:

### Запрос 4

![](_page_44_Picture_69.jpeg)

price float. pdate datetime Not null); Запрос 7 create table Orders  $\epsilon$  onum  $char(4)$  not null primary key, odate datetime Not null. amount float. snum  $char(4)$  not null.  $char(4)$  not null. cnum pnun  $char(4)$  not null :

Запросы на создание индексов в таблииах

### Запрос 8 (запросы 8.1-8.4)

Создайте в каждой таблице по одному индексу. Обоснуйте свой выбор индексов. Убедитесь, что индексы созданы! Для этого посмотрите таблицы в режиме конструктора.

#### Запрос 9

Удалите один индекс.

Описание связей между таблицами

Модификация структуры таблиц

### Запрос 10

Лобавьте столбен NewPrice в таблину Price:

#### Запрос 11

Улалите столбен NewPrice из таблины Price:

ALTER TABLE Price DROP COLUMN NewPrice

### Запрос 12

Создайте связь между таблицами Price и Orders.

### Запрос 13

Создайте связь между таблицами SalesPeople и Orders.

### Запрос 14

Создайте связь между таблицами Customers и Orders.

### II Запросы DML - манипулирование данными (повторение) Запросы на ввод данных в таблицы

### Запросы 15.1, 15.2 и т.д.

При помощи операторов INSERT INTO заполните все таблицы данными.

### Запрос 16

Добавьте нового продавца (т.е. вставить новую запись в таблицу Salespeople) со следующими параметрами: код продавца - 1010, фамилия - Бояринов, адрес - Москва, комиссионные - 0.12, телефона - нет, почта - bojar @yandex.ru.

### Запрос 17

**INSERT INTO Customers (cname, cnum)** 

VALUES ("Синичкин", "2007");

В результате выполнения такого запроса в таблицу покупателей добавится новая строка с колом «2007» (спит ="2007"), у которой будет заполнен только один столбец cname (спаme="Синичкин").

# Запросы на изменение данных в таблицах

## Запрос 18

Всем покупателям, которые живут в городе «Москва», изменить рейтинг на 125. Запросы на удаление данных из таблиц

Аналогичным образом строятся и запросы на удаление записей из таблицы. Общая форма запроса на удаления имеет вид:

#### DELETE<sup>\*</sup> FROM <имя таблины>

WHERE <условия отбора записей>

#### **Запрос 19**

Вставить новую сроку в таблицу Price

**Запрос 20**

Изменить цены в таблице Price для автомобилей определенной марки.

**Запрос 21**

Удалить все заказы с определенной датой.

**Запрос 22**

Вставить запись для нового заказа.

#### **Запрос 23**

Удалить всех продавцов, которые не обслужили ни одного заказа (увольнение неработающих продавцов).

#### **III Запросы DQL – выборка данных**

### **Построение запросов на выборку на SQL к одной таблице (повторение) Запрос 24**

Вывести список продавцов, которые живут в городе Москве.

**Запрос 25**

Вывести номер, имя и адрес эл. почты продавцов. В результате вместо имен полей должны стоять русские названия столбцов (переименование имен столбцов конструкция АS).

*Замечание.* Использование синонимов столбцов (с помощью ключевого слово АS), позволяет разработчикам баз данных не использовать кириллицу в именах столбцов на этапе физического проектирования базы данных.

#### **Запрос 26**

Отобрать все товары (т.е. строки из таблицы price), которые имеют цену больше или равную 3000 и зарегистрированы позднее 14 декабря 2005г..

**Запрос 27**

Надо отобрать все строки из прайса для автомобилей «Волга» и «Ауди» **Запрос 28**

Например, надо отобрать строки из таблицы Price, от продавцов 3001 и 3003, зарегестрированных между 14 и 16 декабрем 2005г, цена которых превышает 3000.

### **Запрос 29**

В запросы можно вставлять текстовые столбцы, которые облегчают понимание результатов. Например, в запросе ниже вставлено два текстовых столбца: «Наименование» и «цена». Этот текст будет повторяться в каждой строке результирующей таблицы.

Пример SQL запроса с текстовыми столбцами:

SELEСT pnum АS НОМЕР, 'Наименование' , pnаme АS НАЗВАНИЕ, 'Цена' , price АS ЦЕНА

FRОM Price

WHERE pnum  $=3003$ ;

### **Запрос 30**

Вычислить стоимость товара с НДС (налог на добавленную стоимость), который равен 20% от цены. Иначе говоря [СТОИМОСТЬ С НДС]=ЦЕНА\*1.2..

### **Запрос 31**

Вывести все столбцы из таблицы Сustоmers, для тех покупателей, которые не живут в городе Москва и имеют рейтинг меньше 300.

#### **Запрос 32**

Упростите и проинтерпретируете запрос: SELEСT оrders.оnum, \* FRОM оrders

WHERE  $(((orders.odate = #1/1/2006# )OR (orders.odate =#1/2/2006# ))$  AND  $(orders. on  $um="4001")$ );$ 

### Запрос 33

Привелите пример запроса с измененными названиями столбнов и с вставленными текстовыми столбцами.

Запрос 34

Напишите запрос с вычисляемыми столбцами и с использованием функций

### Практическая работа № 6

# Манипулирование данными в реляционной модели. Реляционная алгебра

Цель:

Научиться использовать операторы реляционной алгебры.

Содержание занятия:

- Применение операторов реляционной алгебры на придуманных таблицах.  $1<sub>1</sub>$
- $2.$ Виды соединений и их отличия.
- Перевод основных операторов реляционной алгебры в запросы SQL.  $\overline{3}$ .

Работа в среде конкретной СУБД.

Вопросы для самостоятельной работы студентов:

- Перечислите все операторы реляционной алгебры.  $1.$
- $2<sup>1</sup>$ Замкнутость реляционной алгебры.
- $\overline{3}$ . Запросы, нереализуемые средствами реляционной алгебры

Решение практических задач.

- $1.$ Теоретико-множественные операторы реляционной алгебры.
- $2.$ Специальные реляционные операторы

Примеры практических задач:

Теоретико-множественные операции реляционной алгебры Пример 1.

Исходные отношения  $R_1$  и  $R_2$  содержат перечни товаров, находящихся соответственно на первом и втором складах.

![](_page_47_Picture_149.jpeg)

![](_page_47_Picture_150.jpeg)

### Задание 1.1 Объединение

Построить отношение R<sub>3</sub> содержащее общий перечень товара на складах, то есть характеризует общую номенклатуру складов.

Задание 1. 2. Пересечение

Построить отношение R<sub>4</sub> содержащее перечень товара, который есть в наличии одновременно на двух складах.

Задание 1.3. Разность

Построить отношение R<sub>5</sub> содержащее перечень товара, находящегося только на складе 1 и отношение R<sub>6</sub> содержащее перечень товара, находящегося только на складе 2 и написать соответствующие формулы.

Пример 2. Рассмотрим пример из другой предметной области. Исходными являются три отношения R21, R22 и R23- Все они имеют эквивалентные схемы.

R21= (ФИО, Паспорт, Школа);

R22= (ФИО, Паспорт, Школа);

R23= (ФИО, Паспорт, Школа).

Ситуация была характерна для периода, когда были разрешены так называемые репетиционные вступительные экзамены, которые сдавались раньше основных вступительных экзаменов в вуз. Отношение R21 содержит список абитуриентов, сдававших репетиционные экзамены. Отношение R22 содержит список абитуриентов, сдававших экзамены на общих условиях. И наконец, отношение R23 содержит список абитуриентов, принятых в институт. При неудачной сдаче репетиционных экзаменов абитуриент мог делать вторую попытку и сдавать экзамены в общем потоке, поэтому некоторые абитуриенты могут присутствовать как в первом, так и во втором отношении.

Задание. Записать формулы, дающие ответы на следующие вопросы:

*2.1. Список абитуриентов, которые поступали два раза и не поступили в вуз.*

*2.2. Список абитуриентов, которые поступили в вуз с первого раза, то есть они сдавали экзамены только один раз и сдали их так хорошо, что сразу были зачислены в вуз.*

*2.3. Список абитуриентов, которые поступили в вуз только со второго раза.*

*2.4. Список абитуриентов, которые поступали только один раз и не поступили. Задание 1.4. Расширенное декартово произведение отношений*

Пусть в отношении R7 задана обязательная номенклатура товаров для всех складов, а в отношении R8 дан перечень всех складов.

![](_page_48_Picture_247.jpeg)

![](_page_48_Picture_248.jpeg)

Построить отношение R9, которое соответствует ситуации, когда каждый склад хранит *все* товары из перечня (Какая это операция?)

*Задание 1.5*

Пусть отношение R10, характеризует реальное хранение товаров на каждом складе.

В отношении R11 отобразить какие товары на каких складах из общей обязательной номенклатуры не хранятся.

![](_page_48_Picture_249.jpeg)

![](_page_49_Picture_277.jpeg)

*Задание 1.6* . Группа теоретико-множественных операций избыточна. Как можно через объединение и разность? (или показать взаимосвязь любых других операций)

*Специальные операции реляционной алгебры*

*Задание 1.7* . В отношение R12 выбрать из R10 детали с шифром «05».

*Задание 1.8.* Выбрать все склады, которые хранят деталь «HDD 320GB». (Построить отношения R13, R14)

*Задание 1.9-1.11. Даны отношения RD1-RD4*

![](_page_49_Picture_278.jpeg)

![](_page_50_Picture_380.jpeg)

![](_page_50_Picture_381.jpeg)

*Задание 1.9.* Найти подразделения, находящиеся западнее Москвы.

*Задание 1.10*. Найти пользователей из Москвы, имеющих

задания.

*Задание 1.11*. Найти пользователей, имеющих срочные задания, у которых в данный момент столько же времени, что и у вас.

*Операция условного соединения (бинарная операция)*

*Задание 1.12.* Пусть отношение R<sup>15</sup> содержит перечень товаров с указанием упаковки. Получить перечень товара, которые находятся на складе 1 в упаковке «OEM»

![](_page_50_Picture_382.jpeg)

#### *Операция деления.*

Задание 1.10. Используя отношения R<sub>7</sub>, и R<sub>10</sub> определить перечень складов (отношение R17), в которых хранится вся номенклатура деталей.

#### **9.2 Методические рекомендации по написанию курсовой работы**

![](_page_50_Picture_383.jpeg)

Курсовая работа направлена на комплексную оценку умения студентов использовать теоретические и практические знания, полученные при изучении данного курса в приложении к конкретным задачам.

Цель курсовой работы заключается в закреплении знаний и навыков, приобретаемых при изучении дисциплины на лекциях, практических и самостоятельных занятиях по проектированию базы данных объекта исследования.

Задачи курсовой работы состоят в приобретении практических навыков по:

- анализу и разработке моделей данных бизнес процессов исследуемого объекта:
- логическому (концептуальному) проектированию по выбранной теме  $\bullet$ курсовой работы;
- проектированию на физическом уровне с учётом конкретной технологии и среды.

При работе над курсовой работой все вопросы студентами решаются самостоятельно, во взаимосвязи между собой. В процессе работы необходимо изучить специальную литературу для углубления знаний по вопросам, связанных с темой курсовой работы, использовать знания, полученные при изучении других предметов, найти рациональные решения с учётом комплекса требований.

Разработка проекта позволяет систематизировать знания по дисциплине, учит работать со специальной литературой, расширяет кругозор студента и готовит его к дальнейшей самостоятельной работе.

### Структура курсовой работы

Введение

Глава 1 Системный анализ предметной области и анализ требований

1.1 Анализ деятельности организации

1.2 Категории пользователей

1.3 Анализ требований

1.4 Выбор и обоснование проектных решений

1.5 Входная и выходная информация

Глава 2 Проектирование базы данных

2.1 Существующие в организации бизнес-процессы и процессы обработки данных исследуемого объекта

2.1 Инфологическое моделирование

2.2.1 Сушности

2.2.2 Взаимосвязи сущностей

2.2.3 Разработка инфологической модели

2.3 Даталогическое проетирование

2.3.1 Отношения и атрибуты

2.3.2 Ключевые поля и индексы

2.3.3 Даталогическая модель

Глава 3 Реализация

3.1 Особенности реализации

3.2 Разработка алгоритмов и кодов хранимых процедур и триггеров

3.2.1 Тестирование и отладка хранимых процедур

3.2.2 Тестирование и отладка триггеров

3.3 Разработка прототипа пользовательского интерфейса

Заключение

Список источников

Приложения

Требования к структуре и содержанию курсовой работы

В целом структура и оформление курсовой работы подчиняется общим правилам составления и оформления научных работ, статей и технической документации.

С содержательной точки зрения студент должен проработать и отразить в курсовой работе следующие вопросы:

- выполнить структурно-функциональный анализ системы, определить информационные потребности, сформулировать требования к информационной системе;
- выделить объект автоматизации и выработать предложения по его совершенствованию;
- обосновать проектные решения по автоматизации поставленной задачи;
- разработать схему технологического процесса решения задачи с использованием новой технологии;
- разработать информационную модель комплекса задач (схему данных);

разработать информационное обеспечение комплекса задачю

Рассмотрим более подробно содержание различных частей курсовой работы

### Краткое содержание разделов работы

#### Оглавление

Содержит ссылки на главы курсовой работы и возможно, на отдельные параграфы. Это зависит как от объема работы, так и от степени ее структуризации. Следует помнить, что умение хорошо и правильно структурировать информацию является для специалиста важным.

### Введение.

Это вступительная часть, в которой следует отразить актуальность выбранной темы, показать, чем обусловлен выбор темы.

Во введении необходимо также перечислить вопросы, которые будут рассмотрены в работе, выделив вопросы, которые предполагается решить практически. Объем введения не должен превышать трех-пяти страниц.

В первом разделе необходимо выделить цель работы, задачи, решаемые в работе для реализации цели, используемые методики и средства проектирования и разработки, практическую значимость полученных результатов.

Необходимо привести описание объекта проектирования и предметной области в той мере, в какой это необхолимо лля понимания залачи и сушности курсовой работы. Таким образом, в этом разделе должны быть приведены результаты обследования предметной области: понятийный аппарат (при необходимости), область деятельности предполагаемой организации.

### Раздел 1 Системный анализ предметной области и анализ требований

Представляет собой по своей сути исследование, посвященное задаче курсовой работы: обзор технологий, методик и средств, используемых для решения данной и/или близких задач.

Целью этой части является анализ предметной области, изучение проблем, разработка и обоснование предложений по решению этих проблем.

Анализ предметной области должен включать описание предметной области и объекта проектирования.

Необходимо дать общую характеристику предполагаемого предприятия. Поскольку объектом рассмотрения при разработке автономной задачи может служить какая-либо деятельность отдельного подразделения предприятия (например, отдела, группы), или отдельного сотрудника, то далее нужно привести краткую характеристику этого подразделения, описать его структуру, перечень выполняемых в этом подразделении функций управления и его взаимодействие с другими подразделениями данного предприятия или подразделениями внешней среды. Необходимо дать общее описание рассматриваемой деятельности, а также характеристику техникоэкономических свойств ее как объекта управления. В ходе рассмотрения для свойств по возможности следует указать количественно-стоимостные оценки и ограничения.

На основе анализа предметной области и объекта проектирования должны быть сформулированы информационные потребности. Далее формулируются требования к информационной системе, и формулируется задача для проектирования.

Постановка задачи должна включать цель, выполняемые функции и основные требования к проектируемой системе. Цель решения задачи может быть описана в терминах устранения недостатков и проблем, которые были выявлены ранее при анализе. Выполняемые функции описываются как набор подцелей. Можно выделить две группы подцелей:

П для улучшения экономических показателей, выполнения выбранной функции управления или работы рассматриваемого подразделения или предприятия в целом (увеличение выпуска продукции, или увеличение числа обслуживаемых клиентов, сокращение простоев на число часов и т. д.);

П для улучшения показателей качества обработки информации (например, сокращение времени обработки и получения оперативных данных для принятия решений; повышение степени достоверности обработки информации, степени ее защищенности, повышение степени автоматизации получения первичной информации; увеличение количества аналитических показателей, получаемых на базе исходных и т. д.).

При описании назначения задачи следует сделать акцент на перечень тех функций управления, которые будут автоматизированы при внедрении предлагаемого проекта.

Постановка задачи должна включать и общую характеристику организации решения задачи. В данном пункте автору следует раскрыть требования к будущему проекту через ответ на следующие вопросы:

П изменения в функциях подразделения, связанных со сбором, обработкой и выдачей информации;

П источники поступления оперативной и условно-постоянной информации и периодичность ее поступления;

• этапы решения задачи, последовательность и временной регламент их выполнения (при этом следует рассмотреть целесообразность автоматизации этапов и операций решения задачи, оценивая возможность формализации связей между ними);

Порядок ввода первичной информации (названия документов) и перечень используемых экранных форм;

П краткая характеристика результатов (названия результатных документов, экранных форм выдачи результатов, перечень результатных файлов, способов их выдачи: на экран, печать или в канал связи) и мест их использования;

П краткая характеристика системы ведения файлов в базе данных (перечень файлов с условно-постоянной и оперативной информацией, периодичность обновления, требования защиты целостности и секретности);

□ режим решения задачи (пакетный, диалоговый, с использованием методов телеобработки или смешанный);

Периодичность решения задачи.

Обоснование проектных решений в курсовой работе выполняется по программному обеспечению задачи.

Раздел 2. Проектирование базы данных

Проведение системного анализа объектов предметной области и реальных связей, которые присутствуют между описываемыми объектами. Результатом системного анализа является;

подробное словесное описание информации об объектах, которая требуется для решения конкретных задач;

формулировка конкретных задач, решаемы с использованием проектируемой базы данных с кратким описанием алгоритмов их решения;

описанием входных документов, которые служат основанием для за полнения данными проектируемую базу данных;

описанием выходных документов, которые должны генерироваться в системе.

Даталогическое и инфологическое проектирование по выбранной теме курсовой работы.

Разрабатываемая инфологическая модель должна включать легко понимаемое формализованное описание предметной области, которое легко может быть понято не только специалистами по базам данных, но и заказчиком т.к. на данном этапе заказчик может внести свои коррективы. Инфологическая модель отражает смысл (семантику) предметной области.

Здесь осуществляется определение сущностей, атрибутов, взаимосвязей, ключей. Разрабатывается семантическая модель «сущность-связь». Определяются связи один - к - одному, один - ко - многим, многие - ко - многим. Осуществляется построение ER-модели предметной области в виде набора сущностей и связей между ними. В работе следует подробно описать процесс определения сущностей, атрибутов и взаимосвязей. Обосновать выбор ключевых атрибутов.

Описать проведение процесса нормализации и денормализации.

Классическая технология проектирования реляционных баз данных связана с теорией нормализации, основанной на анализе функциональных зависимостей между атрибутами отношений. Понятие функциональной зависимости является фундаментальным в теории нормализации реляционных баз данных. Функциональные зависимости определяют устойчивые отношения между объектами и их свойствами в рассматриваемой предметной области. Процесс проектирования представляет собой процесс последовательной нормализации схем отношений, при этом каждая последующая итерация соответствует нормальной форме более высокого уровня,

В реляционных базах данных даталогическое или логическое проектирование приводит к разработке схемы базы данных, то есть совокупности схем отношений, которые однозначно моделируют объекты предметной области и семантические связи между ними.

Таким образом, процесс проектирования базы данных является итерационным, допускающий возврат к предыдущим этапам для пересмотра ранее принятых решений. В работе должны быть подробно выделены следующие этапы:

Выделение сущностей и связей между ними;

Построение диаграмм ER-типа с учётом всех сущностей и их связей;

Формирование набора предварительных отношений с указанием пред полагаемого первичного ключа для каждого отношения и использованием диаграмм ER-типа:

Добавление неключевых атрибутов в отношения;

Приведение отношений к нормальной форме Бойса-Кодда;

Пересмотр ER-диаграмм в случаях, если некоторые отношения не при водятся к нормальной форме Бойса-Кодда, или когда некоторым атрибутам не находится логически обоснованных мест в рассматриваемых отношениях;

Анализ целостности данных представленной модели базы данных;

Представление схемы проектируемой базы данных;

Преобразование ER-модели в реляционную модель.

Раздел 3 Реализация

В этом разделе показывается специфика предметной области и специфика организации, для которой проектируется базы данных. Приводятся все алгоритмы реализации, бизнес-правила и ограничения. разработанная схема взаимосвязи модулей и файлов (может быть заменена на диаграмму потоков данных, модель взаимодействия объектов).

Физическая реализация проектируемой базы данных.

В данном разделе разрабатывается физическая реализация проектируемой базы данных, В приложении пояснительной записки необходимо приложить файл, в котором содержатся;

Средства создания, заполнения, изменения описания, удаления таблиц и данных. Распечатывается содержимое созданных таблиц;

Формирование простых и сложных запросов к базе данных. В про стых запросах, использующих одну из таблиц, обязательно должны быть отражены все разделы оператора SELECT (такие как WHERE, ORDER BY)

При формировании сложных запросов обязательно должны быть использованы несколько таблиц, отражены все разделы оператора SELECT, использовано объединение таблиц UNION, использованы представления.

В работе в обязательном порядке перед каждым запросом в виде текста представляется:

суть запроса;

оператор запроса (SQL);

результат выполнения запроса.

В разделе показывается процесс разработки и тестирования специальных программных модулей: хранимых процедур и триггеров.

В этом разделе нужно также полностью описать структуру пользовательского интерфейса

Заключение

Заключение должно содержать:

- краткое изложение вопросов, которые были решены для организации  $\bullet$ с помощью разработки;
- полученный опыт проектирования, разработки и внедрения;
- вопросы возникшие, после внедрения разработки;
- перспективы развития разработки.

#### Основные требования к оформлению курсового проекта

Текст курсовой работы, приложения и аннотация подготавливаются в редакторе Word for Windows и представляются:

в одном экземпляре для защиты;

 $\mathbb{L}$ на CD-диске для последующего использования кафедрой в учебном процессе.

Текст следует печатать через полтора интервала. Минимальная высота букв не менее 2.5 мм.

Текст работы располагается на одной стороне каждого листа белой бумаги формата А4.

При подготовке текста следует заботиться о логической последовательности и четкости изложения материала; краткости и точности формулировок, исключающих возможность неоднозначного толкования; об убедительности аргументации; достоверности используемых данных и сведений; достаточности и обоснованности проектных решений, предложений, рекомендаций и выводов.

Текст работы должен быть четким, лаконичным, понятным.

Текст работы, таблицы и иллюстрированный материал следует располагать на листах, соблюдая следующие размеры полей: сверху, снизу - 22 мм, слева, справа-25 мм. Формат А4. Абзацный отступ в начальной строке текста абзаца должен быть 8 мм - 12 мм. Для написания используется шрифт Times New Roman/Times new Roman Cyr, 12 pt, курсив; обычный, полужирный, с автоматической расстановкой переносов; выравнивание по ширине.

Названия различаются на 2 pt, названия самого нижнего уровня пишутся полужирно шрифтом размера 14 pt.

Название структурных частей работы располагаются на отдельных строках прописными буквами (АННОТАЦИЯ, СОДЕРЖАНИЕ. ВВЕДЕНИЕ и т.д.).

Эти заголовки отделяются от текста 2 межстрочными интервалами, прописными буквами шрифт- жирный. Подчеркивать заголовки не следует.

Каждую структурную часть главы целесообразно начинать с нового листа/страницы.

Названия структурных частей работы, располагаемые на отдельных строках, следует печатать симметрично тексту. Точку в конце названия структурной части ставить не нужно.

Страницы работы необходимо нумеровать только арабскими цифрами. Нумерации подлежат все имеющиеся в работе страницы, начиная с титульного листа. Непосредственно на титульном листе номер страницы —1- не ставится. Последующие номера страниц проставляются по центру внизу.

Содержание должно включать перечень всех имеющихся в тексте работы наименований разделов, подразделов и пунктов с соответствующими номерами. Справа от наименований разделов, подразделов и пунктов работы необходимо указывать номера страниц, на которых размещается начало разделов, подразделов и пунктов по тексту работы.

Разделы основной части нумеруются последовательно возрастающими цифрами с точкой (например, «1.», «2.», и т.д.), подразделы - в пределах своего раздела (например, «1.1», «1.2» и т.д.), пункты - в пределах своего подраздела (например, «1.1.1», «1.1.2» и т.д.).

При наличии в работе чертежей формата А1 и А2 графического, т.е. демонстрационного материала, на каждый из них в тексте основной части делаются соответствующие ссылки, пояснения.

Все приложения нумеруются арабскими цифрами без указания знака — (например, «ПРИЛОЖЕНИЕ 1». «ПРИЛОЖЕНИЕ 2» и т.д.). Каждое приложение следует размещать на новом листе с указанием в правом верхнем углу слова «ПРИ-ЛОЖЕНИЕ», напечатанного прописными буквами. Любое из приложений должно иметь содержательный заголовок, прописными буквами.

Список использованных источников можно располагать в порядке появления источников в тексте работы или в алфавитном порядке. Сведения об источниках, включенных в список, следует давать в соответствии с требованиями к описанию произведений печати в библиографических и информационных изданиях, во внутрикнижных и внутрижурнальных библиографиях.

### **АННОТАЦИЯ РАБОЧЕЙ ПРОГРАММЫ ДИСЦИПЛИНЫ**

<span id="page-57-0"></span>Цель дисциплины: профессиональная подготовка студентов, необходимая для освоения методов и технологий формирования современных баз данных, являющихся основой любой информационной системы, создаваемой в любой сфере человеческой деятельности.

Задачи:

- изучить типологии и методологии баз данных, современные модели баз данных;
- усвоить методы классификации и моделирования предметных областей, методы проектирования баз данных с помощью современных технологий;
- получить навыки работы с инструментальными средствами проектирования баз данных, использования стандартов информационных технологий, разработки технологической документации, сопровождающей процесс создания баз данных.

В результате освоения дисциплины обучающийся должен

Знать модели данных; архитектуру БД; системы управления БД и информационными хранилищами; методы и средства проектирования БД; особенности администрирования БД в глобальных и локальных сетях, методологию разработки информационного обеспечения, проектирования, создания и поддержки баз данных.

Уметь проводить анализ предметной области, выявлять информационные потребности и разрабатывать требования к ИС; проводить сравнительный анализ и выбор ИКТ для решения прикладных задач и создания ИС; разрабатывать концептуальную модель прикладной области; выбирать инструментальные средства и технологии проектирования ИС; проводить формализацию и реализацию решения прикладных задач; выполнять работы на всех стадиях жизненного цикла проекта ИС, оценивать качество и затраты проекта, осуществлять разработку и ведение баз данных в зависимости от конкретного назначения.

Владеть навыками работы с инструментальными средствами (в том числе отечественного производства) моделирования предметной области, прикладных и информационных процессов, проектирования баз данных, использования стандартов информационных технологий, разработки технологической документации, сопровождающей процесс создания баз данных, навыками работы с инструментальными средствами для разработки и ведения проекта базы данных.